# Chap. VII : Les processus en C

## Laurent Poinsot

UMR 7030 - Université Paris 13 - Institut Galilée

## Cours "Architecture et Système"

Laurent Poinsot [Chap. VII : Les processus en C](#page-195-0)

 $\mathbf{E} = \mathbf{A} \oplus \mathbf{A} + \mathbf{A} \oplus \mathbf{A} + \mathbf{A} \oplus \mathbf{A} + \mathbf{A} \oplus \mathbf{A}$ 

<span id="page-0-0"></span> $OQ$ 

## Un programme est un fichier exécutable tel que date (qui affiche la date courante) ou less (qui affiche le contenu d'un fichier). Un

Laurent Poinsot [Chap. VII : Les processus en C](#page-0-0)

<span id="page-1-0"></span>イロト イ押ト イミト イヨト

Un programme est un fichier exécutable tel que date (qui affiche la date courante) ou less (qui affiche le contenu d'un fichier). Un processus est un programme en cours d'exécution. Un même

Laurent Poinsot [Chap. VII : Les processus en C](#page-0-0)

Un programme est un fichier exécutable tel que date (qui affiche la date courante) ou less (qui affiche le contenu d'un fichier). Un processus est un programme en cours d'exécution. Un même programme (par exemple, less) peut être lancé plusieurs fois par un même utilisateur (dans des fenêtres différentes) ou par des utilisateurs différents. Il y aura donc en mémoire plusieurs processus exécutant le

Laurent Poinsot [Chap. VII : Les processus en C](#page-0-0)

 $\mathcal{A} \equiv \mathcal{F} \times \{ \bigoplus \mathcal{F} \times \{ \bigoplus \mathcal{F} \times \{ \bigoplus \mathcal{F} \} \}$ 

Un programme est un fichier exécutable tel que date (qui affiche la date courante) ou less (qui affiche le contenu d'un fichier). Un processus est un programme en cours d'exécution. Un même programme (par exemple, less) peut être lancé plusieurs fois par un même utilisateur (dans des fenêtres différentes) ou par des utilisateurs différents. Il y aura donc en mémoire plusieurs processus exécutant le **même programme.** On peut distinguer deux sortes de processus : les

Laurent Poinsot [Chap. VII : Les processus en C](#page-0-0)

 $\mathcal{A} \subseteq \mathcal{A} \times \{ \mathcal{B} \} \times \{ \mathcal{B} \times \{ \mathcal{B} \} \}$ 

Un programme est un fichier exécutable tel que date (qui affiche la date courante) ou less (qui affiche le contenu d'un fichier). Un processus est un programme en cours d'exécution. Un même programme (par exemple, less) peut être lancé plusieurs fois par un même utilisateur (dans des fenêtres différentes) ou par des utilisateurs différents. Il y aura donc en mémoire plusieurs processus exécutant le même programme. On peut distinguer deux sortes de processus : les

Laurent Poinsot [Chap. VII : Les processus en C](#page-0-0)

 $\mathcal{A} \equiv \mathcal{V} \rightarrow \mathcal{A} \oplus \mathcal{V} \rightarrow \mathcal{A} \oplus \mathcal{V} \rightarrow \mathcal{A} \oplus \mathcal{V} \quad .$ 

Un programme est un fichier exécutable tel que date (qui affiche la date courante) ou less (qui affiche le contenu d'un fichier). Un processus est un programme en cours d'exécution. Un même programme (par exemple, less) peut être lancé plusieurs fois par un même utilisateur (dans des fenêtres différentes) ou par des utilisateurs différents. Il y aura donc en mémoire plusieurs processus exécutant le même programme. On peut distinguer deux sortes de processus : les processus système qui accomplissent une tâche pour le compte du système (gérer l'imprimante par exemple) et les processus utilisateurs.

Laurent Poinsot [Chap. VII : Les processus en C](#page-0-0)

 $\mathcal{A} \equiv \mathcal{F} \times \{ \mathcal{B} \} \times \{ \mathcal{B} \times \{ \mathcal{B} \} \}$ 

Un programme est un fichier exécutable tel que date (qui affiche la date courante) ou less (qui affiche le contenu d'un fichier). Un processus est un programme en cours d'exécution. Un même programme (par exemple, less) peut être lancé plusieurs fois par un même utilisateur (dans des fenêtres différentes) ou par des utilisateurs différents. Il y aura donc en mémoire plusieurs processus exécutant le même programme. On peut distinguer deux sortes de processus : les processus système qui accomplissent une tâche pour le compte du système (gérer l'imprimante par exemple) et les processus utilisateurs.

Laurent Poinsot [Chap. VII : Les processus en C](#page-0-0)

 $\mathcal{A} \equiv \mathcal{F} \times \{ \mathcal{B} \} \times \{ \mathcal{B} \times \{ \mathcal{B} \} \}$ 

Les processus exécutent leur code et demandent des services au noyau par l'intermédiaire des appels systèmes (open, read, write, etc.).

 $4\ \Box\ \rightarrow\ 4\ \overline{r}\overline{p}\ \rightarrow\ 4\ \overline{r}\ \rightarrow$ 

Les processus exécutent leur code et demandent des services au noyau par l'intermédiaire des appels systèmes (open, read, write, etc.). Ils doivent cependant partager l'unité centrale (CPU) : à un instant

イロト イ伊 トイヨ トイヨト

Les processus exécutent leur code et demandent des services au noyau par l'intermédiaire des appels systèmes (open, read, write, etc.). Ils doivent cependant partager l'unité centrale (CPU) : à un instant donné, un seul processus est exécuté par le processeur. Les processus

イロト イ押ト イミト イヨト

Les processus exécutent leur code et demandent des services au noyau par l'intermédiaire des appels systèmes (open, read, write, etc.). Ils doivent cependant partager l'unité centrale (CPU) : à un instant donné, un seul processus est exécuté par le processeur. Les processus doivent donc passer rapidemment et à tour de rôle (sauf s'ils sont bloqués) en unité centrale jusqu'à ce que leur tâche soit accomplie.

Laurent Poinsot [Chap. VII : Les processus en C](#page-0-0)

イロト イ押ト イミト イヨト

Les processus exécutent leur code et demandent des services au noyau par l'intermédiaire des appels systèmes (open, read, write, etc.). Ils doivent cependant partager l'unité centrale (CPU) : à un instant donné, un seul processus est exécuté par le processeur. Les processus doivent donc passer rapidemment et à tour de rôle (sauf s'ils sont bloqués) en unité centrale jusqu'à ce que leur tâche soit accomplie. Les processus peuvent être indépendants ou au contraire devoir se synchroniser et communiquer de l'information pour accomplir une tâche comme dans le cas des architectures " client-serveur ". Dans ce

Laurent Poinsot [Chap. VII : Les processus en C](#page-0-0)

イロト イ押 トイミト イヨト

Les processus exécutent leur code et demandent des services au noyau par l'intermédiaire des appels systèmes (open, read, write, etc.). Ils doivent cependant partager l'unité centrale (CPU) : à un instant donné, un seul processus est exécuté par le processeur. Les processus doivent donc passer rapidemment et à tour de rôle (sauf s'ils sont bloqués) en unité centrale jusqu'à ce que leur tâche soit accomplie. Les processus peuvent être indépendants ou au contraire devoir se synchroniser et communiquer de l'information pour accomplir une tâche comme dans le cas des architectures " client-serveur ". Dans ce dernier cas, un processus (le client) effectuant des demandes (ou requêtes) à un autre processus (le serveur) chargé de recueillir les informations et de les lui faire parvenir. Un processus peut aussi

イロト イ押ト イヨト イヨト

 $\Omega$ 

Les processus exécutent leur code et demandent des services au noyau par l'intermédiaire des appels systèmes (open, read, write, etc.). Ils doivent cependant partager l'unité centrale (CPU) : à un instant donné, un seul processus est exécuté par le processeur. Les processus doivent donc passer rapidemment et à tour de rôle (sauf s'ils sont bloqués) en unité centrale jusqu'à ce que leur tâche soit accomplie. Les processus peuvent être indépendants ou au contraire devoir se synchroniser et communiquer de l'information pour accomplir une tâche comme dans le cas des architectures " client-serveur ". Dans ce dernier cas, un processus (le client) effectuant des demandes (ou requêtes) à un autre processus (le serveur) chargé de recueillir les informations et de les lui faire parvenir. Un processus peut aussi sous-traiter un travail à un processus fils qu'il crée et attendre ou non la fin de ce travail.

 $\mathcal{A} \subseteq \mathcal{A} \times \{ \mathcal{B} \} \times \{ \mathcal{B} \times \{ \mathcal{B} \} \}$  $\Omega$ 

Dans tous les cas, les processus doivent partager les ressources communes de l'ordinateur (unité centrale, mémoire, périphériques, fichiers, etc.) et attendre si les ressources nécessaires à leur exécution

Laurent Poinsot [Chap. VII : Les processus en C](#page-0-0)

 $\mathcal{A} \equiv \mathcal{F} \times \{ \bigoplus \mathcal{F} \times \{ \bigoplus \mathcal{F} \times \{ \bigoplus \mathcal{F} \} \}$ 

Dans tous les cas, les processus doivent partager les ressources communes de l'ordinateur (unité centrale, mémoire, périphériques, fichiers, etc.) et attendre si les ressources nécessaires à leur exécution ne sont pas disponibles. Le noyau de l'O.S. est chargé du bon

イロト イ押ト イヨト イヨト

Dans tous les cas, les processus doivent partager les ressources communes de l'ordinateur (unité centrale, mémoire, périphériques, fichiers, etc.) et attendre si les ressources nécessaires à leur exécution ne sont pas disponibles. Le noyau de l'O.S. est chargé du bon déroulement des processus. Il doit également veiller à ce qu'un

Laurent Poinsot [Chap. VII : Les processus en C](#page-0-0)

 $\mathcal{A} \equiv \mathcal{F} \times \{ \mathcal{B} \} \times \{ \mathcal{B} \times \{ \mathcal{B} \} \}$ 

Dans tous les cas, les processus doivent partager les ressources communes de l'ordinateur (unité centrale, mémoire, périphériques, fichiers, etc.) et attendre si les ressources nécessaires à leur exécution ne sont pas disponibles. Le noyau de l'O.S. est chargé du bon déroulement des processus. Il doit également veiller à ce qu'un processus n'en détruise pas un autre ou n'accède pas (sauf autorisation) à certaines données en mémoire ou sur disque. Le noyau

Laurent Poinsot [Chap. VII : Les processus en C](#page-0-0)

 $\mathcal{A} \equiv \mathcal{A} \Rightarrow \mathcal{A} \equiv \mathcal{A} \Rightarrow \mathcal{A} \equiv \mathcal{A} \Rightarrow \mathcal{A} \equiv \mathcal{A} \Rightarrow \mathcal{A} \equiv \mathcal{A} \Rightarrow \mathcal{A} \equiv \mathcal{A} \Rightarrow \mathcal{A} \equiv \mathcal{A} \Rightarrow \mathcal{A} \equiv \mathcal{A} \Rightarrow \mathcal{A} \equiv \mathcal{A} \Rightarrow \mathcal{A} \equiv \mathcal{A} \Rightarrow \mathcal{A} \equiv \mathcal{A} \Rightarrow \mathcal{A} \equiv \mathcal{A} \Rightarrow \mathcal{A} \equiv \mathcal{A} \Rightarrow \mathcal{A} \equiv \mathcal{$ 

Dans tous les cas, les processus doivent partager les ressources communes de l'ordinateur (unité centrale, mémoire, périphériques, fichiers, etc.) et attendre si les ressources nécessaires à leur exécution ne sont pas disponibles. Le noyau de l'O.S. est chargé du bon déroulement des processus. Il doit également veiller à ce qu'un processus n'en détruise pas un autre ou n'accède pas (sauf autorisation) à certaines données en mémoire ou sur disque. Le noyau doit répartir le temps d'exécution entre les processus et décider du prochain processus à faire passer en unité centrale suivant un algorithme dit d'" ordonnancement ". La partie du noyau chargée de

Laurent Poinsot [Chap. VII : Les processus en C](#page-0-0)

 $\mathcal{A} \equiv \mathcal{A} \Rightarrow \mathcal{A} \equiv \mathcal{B} \Rightarrow \mathcal{A} \equiv \mathcal{B} \Rightarrow \mathcal{A}$ 

Dans tous les cas, les processus doivent partager les ressources communes de l'ordinateur (unité centrale, mémoire, périphériques, fichiers, etc.) et attendre si les ressources nécessaires à leur exécution ne sont pas disponibles. Le noyau de l'O.S. est chargé du bon déroulement des processus. Il doit également veiller à ce qu'un processus n'en détruise pas un autre ou n'accède pas (sauf autorisation) à certaines données en mémoire ou sur disque. Le noyau doit répartir le temps d'exécution entre les processus et décider du prochain processus à faire passer en unité centrale suivant un algorithme dit d'" ordonnancement ". La partie du noyau chargée de cette tâche s'appelle le " scheduler " (ou " ordonnanceur ").

Laurent Poinsot [Chap. VII : Les processus en C](#page-0-0)

 $\mathcal{A} \equiv \mathcal{A} \Rightarrow \mathcal{A} \equiv \mathcal{B} \Rightarrow \mathcal{A} \equiv \mathcal{B} \Rightarrow \mathcal{A}$ 

La commande ps liste, avec plus ou moins de détails, tous les processus ou seulement ceux de l'utilisateur, suivant différentes options. Par exemple :

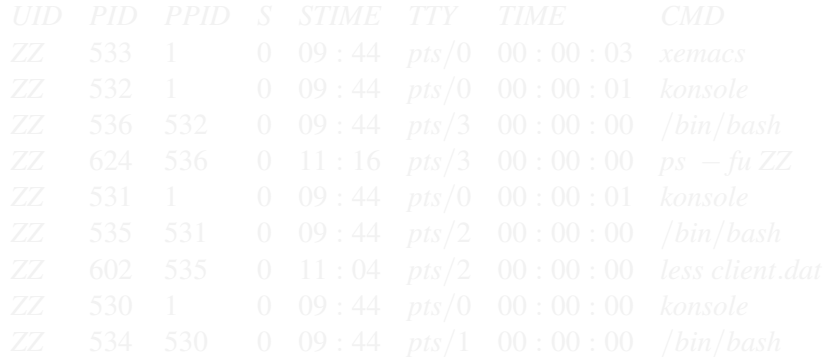

Laurent Poinsot [Chap. VII : Les processus en C](#page-0-0)

 $\mathbf{1} \quad \mathbf{1} \quad \mathbf{$ 

 $OQ$ 

La commande ps liste, avec plus ou moins de détails, tous les processus ou seulement ceux de l'utilisateur, suivant différentes options. Par exemple :

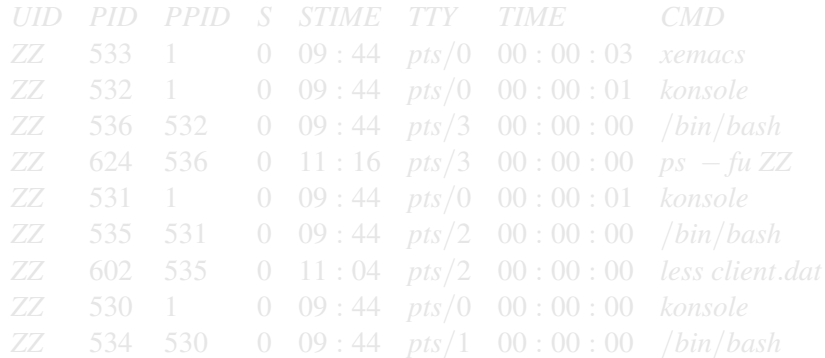

 $\mathbf{1} \quad \mathbf{1} \quad \mathbf{$  $OQ$ 

Laurent Poinsot [Chap. VII : Les processus en C](#page-0-0)

La commande ps liste, avec plus ou moins de détails, tous les processus ou seulement ceux de l'utilisateur, suivant différentes options. Par exemple :

ps -fu ZZ

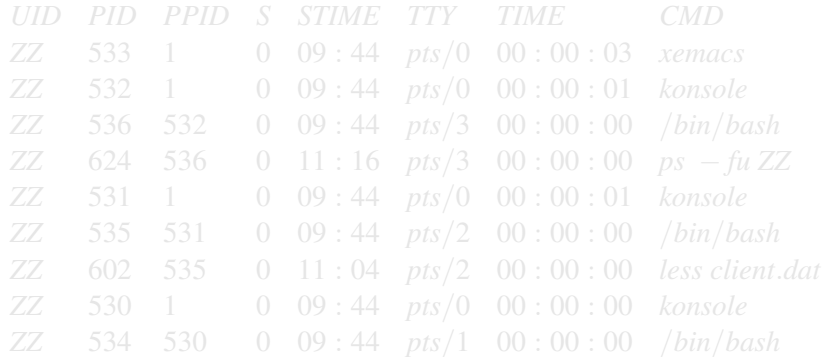

イロト イ部 トイモト イモト・モ

 $OQ$ 

Laurent Poinsot [Chap. VII : Les processus en C](#page-0-0)

La commande ps liste, avec plus ou moins de détails, tous les processus ou seulement ceux de l'utilisateur, suivant différentes options. Par exemple :

ps -fu ZZ

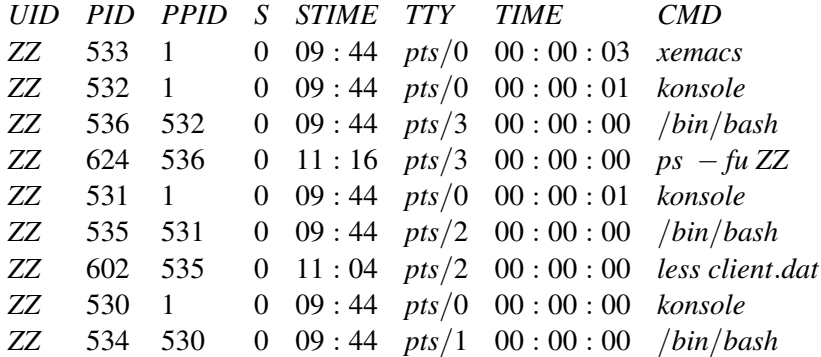

Laurent Poinsot [Chap. VII : Les processus en C](#page-0-0)

 $\mathbf{1} \quad \mathbf{1} \quad \mathbf{$ 

 $OQ$ 

### [Définition](#page-1-0)

[L'utilisateur réel et l'utilisateur effectif](#page-38-0) [Les idenfiticateurs de processus](#page-78-0) [Les principales primitives de gestion de processus](#page-110-0) [Les primitives](#page-163-0) exec()

## L'exemple précédent présente des processus listés par la commande

ps. Le champ UID indique le nom du propriétaire du processus (ZZ) ;

Laurent Poinsot [Chap. VII : Les processus en C](#page-0-0)

 $A \equiv \mathbf{1} + A \pmod{2} + A \equiv \mathbf{1} + A \equiv \mathbf{1}$ 

L'exemple précédent présente des processus listés par la commande ps. Le champ UID indique le nom du propriétaire du processus (ZZ) ;

Laurent Poinsot [Chap. VII : Les processus en C](#page-0-0)

 $A \equiv \mathbf{1} + A \pmod{2} + A \equiv \mathbf{1} + A \equiv \mathbf{1}$ 

L'exemple précédent présente des processus listés par la commande ps. Le champ UID indique le nom du propriétaire du processus (ZZ) ; PID (process ID) indique le numéro du processus ; PPID (Parent

Laurent Poinsot [Chap. VII : Les processus en C](#page-0-0)

イロト イ押ト イミト イヨト

L'exemple précédent présente des processus listés par la commande ps. Le champ UID indique le nom du propriétaire du processus (ZZ) ; PID (process ID) indique le numéro du processus ; PPID (Parent PID) indique le numéro processus père (celui qui a crée le processus correspondant au PID) ; STIME indique l'heure de lancement du

Laurent Poinsot [Chap. VII : Les processus en C](#page-0-0)

イロト イ押ト イミト イヨト

L'exemple précédent présente des processus listés par la commande ps. Le champ UID indique le nom du propriétaire du processus (ZZ) ; PID (process ID) indique le numéro du processus ; PPID (Parent PID) indique le numéro processus père (celui qui a crée le processus correspondant au PID) ; STIME indique l'heure de lancement du processus ; TTY indique le terminal ou la fenêtre du processus

Laurent Poinsot [Chap. VII : Les processus en C](#page-0-0)

L'exemple précédent présente des processus listés par la commande ps. Le champ UID indique le nom du propriétaire du processus (ZZ) ; PID (process ID) indique le numéro du processus ; PPID (Parent PID) indique le numéro processus père (celui qui a crée le processus correspondant au PID) ; STIME indique l'heure de lancement du processus ; TTY indique le terminal ou la fenêtre du processus

Laurent Poinsot [Chap. VII : Les processus en C](#page-0-0)

 $\mathcal{A} \subseteq \mathcal{P} \times \mathcal{A} \oplus \mathcal{P} \times \mathcal{A} \oplus \mathcal{P} \times \mathcal{A} \oplus \mathcal{P}.$ 

L'exemple précédent présente des processus listés par la commande ps. Le champ UID indique le nom du propriétaire du processus (ZZ) ; PID (process ID) indique le numéro du processus ; PPID (Parent PID) indique le numéro processus père (celui qui a crée le processus correspondant au PID) ; STIME indique l'heure de lancement du processus ; TTY indique le terminal ou la fenêtre du processus (pts/0 est une fenêtre ; pts/1, une autre fenêtre) ; CMD indique la commande qui a permis de lancer le processus. L'option " -u ZZ ",

Laurent Poinsot [Chap. VII : Les processus en C](#page-0-0)

 $\mathcal{A} \subseteq \mathcal{P} \times \mathcal{A} \oplus \mathcal{P} \times \mathcal{A} \oplus \mathcal{P} \times \mathcal{A} \oplus \mathcal{P}.$ 

L'exemple précédent présente des processus listés par la commande ps. Le champ UID indique le nom du propriétaire du processus (ZZ) ; PID (process ID) indique le numéro du processus ; PPID (Parent PID) indique le numéro processus père (celui qui a crée le processus correspondant au PID) ; STIME indique l'heure de lancement du processus ; TTY indique le terminal ou la fenêtre du processus (pts/0 est une fenêtre ; pts/1, une autre fenêtre) ; CMD indique la commande qui a permis de lancer le processus. L'option " $-u \mathbb{Z} \mathbb{Z}$ ",

Laurent Poinsot [Chap. VII : Les processus en C](#page-0-0)

 $\mathcal{A} \equiv \mathcal{V} \rightarrow \mathcal{A} \oplus \mathcal{V} \rightarrow \mathcal{A} \oplus \mathcal{V} \rightarrow \mathcal{A} \oplus \mathcal{V} \quad .$ 

L'exemple précédent présente des processus listés par la commande ps. Le champ UID indique le nom du propriétaire du processus (ZZ) ; PID (process ID) indique le numéro du processus ; PPID (Parent PID) indique le numéro processus père (celui qui a crée le processus correspondant au PID) ; STIME indique l'heure de lancement du processus ; TTY indique le terminal ou la fenêtre du processus (pts/0 est une fenêtre ; pts/1, une autre fenêtre) ; CMD indique la commande qui a permis de lancer le processus. L'option " -u ZZ ", de la commande ps, indique de lister les processus de l'utilisateur ZZ.

Laurent Poinsot [Chap. VII : Les processus en C](#page-0-0)

 $\mathcal{A} \equiv \mathcal{V} \rightarrow \mathcal{A} \oplus \mathcal{V} \rightarrow \mathcal{A} \oplus \mathcal{V} \rightarrow \mathcal{A} \oplus \mathcal{V} \quad .$ 

### [Définition](#page-1-0)

[L'utilisateur réel et l'utilisateur effectif](#page-38-0) [Les idenfiticateurs de processus](#page-78-0) [Les principales primitives de gestion de processus](#page-110-0) [Les primitives](#page-163-0) exec()

# Toujours dans l'exemple précédent, le processus 1 est père des processus 530, 531, 532 (correspondant à des fenêtres XWINDOWS) et 533. Dans chacune de ces fenêtres, un processus bash (interpréteur

Laurent Poinsot [Chap. VII : Les processus en C](#page-0-0)

イロト イ押 トイミト イヨト

#### [Définition](#page-1-0)

[L'utilisateur réel et l'utilisateur effectif](#page-38-0) [Les idenfiticateurs de processus](#page-78-0) [Les principales primitives de gestion de processus](#page-110-0) [Les primitives](#page-163-0) exec()

Toujours dans l'exemple précédent, le processus 1 est père des processus 530, 531, 532 (correspondant à des fenêtres XWINDOWS) et 533. Dans chacune de ces fenêtres, un processus bash (interpréteur de commandes) a été lancé. Dans une des fenêtres, le processus less

Laurent Poinsot [Chap. VII : Les processus en C](#page-0-0)

イロト イ押 トイミト イヨト
#### [Définition](#page-1-0)

[L'utilisateur réel et l'utilisateur effectif](#page-38-0) [Les idenfiticateurs de processus](#page-78-0) [Les principales primitives de gestion de processus](#page-110-0) [Les primitives](#page-163-0) exec()

Toujours dans l'exemple précédent, le processus 1 est père des processus 530, 531, 532 (correspondant à des fenêtres XWINDOWS) et 533. Dans chacune de ces fenêtres, un processus bash (interpréteur de commandes) a été lancé. Dans une des fenêtres, le processus less est en cours d'exécution alors que ps s'exécute dans la fenêtre 532.

Laurent Poinsot [Chap. VII : Les processus en C](#page-0-0)

 $\mathcal{A} \subseteq \mathcal{B} \times \mathcal{A} \oplus \mathcal{B} \times \mathcal{A} \oplus \mathcal{B} \times \mathcal{A} \oplus \mathcal{B}$ 

#### [Définition](#page-1-0)

[L'utilisateur réel et l'utilisateur effectif](#page-38-0) [Les idenfiticateurs de processus](#page-78-0) [Les principales primitives de gestion de processus](#page-110-0) [Les primitives](#page-163-0) exec()

Toujours dans l'exemple précédent, le processus 1 est père des processus 530, 531, 532 (correspondant à des fenêtres XWINDOWS) et 533. Dans chacune de ces fenêtres, un processus bash (interpréteur de commandes) a été lancé. Dans une des fenêtres, le processus less est en cours d'exécution alors que ps s'exécute dans la fenêtre 532.

Laurent Poinsot [Chap. VII : Les processus en C](#page-0-0)

 $\mathcal{A} \subseteq \mathcal{B} \times \mathcal{A} \oplus \mathcal{B} \times \mathcal{A} \oplus \mathcal{B} \times \mathcal{A} \oplus \mathcal{B}$ 

Vous pouvez utiliser le programme /usr/bin/passwd qui appartient à root et bénéficier des mêmes droits que root afin de changer votre mot de passe en écrivant dans le fichier des mots de passe. Unix distingue deux utilisateurs de processus : l'utilisateur réel

Laurent Poinsot [Chap. VII : Les processus en C](#page-0-0)

<span id="page-38-0"></span>イロト イ押ト イミト イヨト

Vous pouvez utiliser le programme /usr/bin/passwd qui appartient à root et bénéficier des mêmes droits que root afin de changer votre mot de passe en écrivant dans le fichier des mots de passe. Unix distingue deux utilisateurs de processus : l'utilisateur réel

Laurent Poinsot [Chap. VII : Les processus en C](#page-0-0)

イロト イ押ト イミト イヨト

Vous pouvez utiliser le programme /usr/bin/passwd qui appartient à root et bénéficier des mêmes droits que root afin de changer votre mot de passe en écrivant dans le fichier des mots de passe. Unix distingue deux utilisateurs de processus : l'utilisateur réel **et l'utilisateur effectif.** Quand vous modifiez votre mot de passe, vous

Laurent Poinsot [Chap. VII : Les processus en C](#page-0-0)

イロト イ押 トイヨ トイヨト

Vous pouvez utiliser le programme /usr/bin/passwd qui appartient à root et bénéficier des mêmes droits que root afin de changer votre mot de passe en écrivant dans le fichier des mots de passe. Unix distingue deux utilisateurs de processus : l'utilisateur réel et l'utilisateur effectif. Quand vous modifiez votre mot de passe, vous restez l'utilisateur réel de la commande passwd, mais l'utilisateur

Laurent Poinsot [Chap. VII : Les processus en C](#page-0-0)

 $\mathcal{A} \subseteq \mathcal{B} \times \mathcal{A} \oplus \mathcal{B} \times \mathcal{A} \oplus \mathcal{B} \times \mathcal{A} \oplus \mathcal{B}$ 

Vous pouvez utiliser le programme /usr/bin/passwd qui appartient à root et bénéficier des mêmes droits que root afin de changer votre mot de passe en écrivant dans le fichier des mots de passe. Unix distingue deux utilisateurs de processus : l'utilisateur réel et l'utilisateur effectif. Quand vous modifiez votre mot de passe, vous restez l'utilisateur réel de la commande passwd, mais l'utilisateur **effectif est devenu root.** Un bit particulier du fichier exécutable permet

Laurent Poinsot [Chap. VII : Les processus en C](#page-0-0)

 $\mathcal{A} \subseteq \mathcal{A} \times \{ \mathcal{B} \} \times \{ \mathcal{B} \times \{ \mathcal{B} \} \}$ 

Vous pouvez utiliser le programme /usr/bin/passwd qui appartient à root et bénéficier des mêmes droits que root afin de changer votre mot de passe en écrivant dans le fichier des mots de passe. Unix distingue deux utilisateurs de processus : l'utilisateur réel et l'utilisateur effectif. Quand vous modifiez votre mot de passe, vous restez l'utilisateur réel de la commande passwd, mais l'utilisateur effectif est devenu root. Un bit particulier du fichier exécutable permet d'effectuer ce changement temporaire d'identité : c'est le bit s.

 $\mathcal{A} \subseteq \mathcal{A} \times \{ \mathcal{B} \} \times \{ \mathcal{B} \times \{ \mathcal{B} \} \}$ 

Un utilisateur non propriétaire d'un programme exécutable peut obtenir, le temps de l'exécution du programme, l'identité du propriétaire de façon à bénéficier des droits d'accès du propriétaire.

イロト イ押ト イミト イヨト

Un utilisateur non propriétaire d'un programme exécutable peut obtenir, le temps de l'exécution du programme, l'identité du propriétaire de façon à bénéficier des droits d'accès du propriétaire. Le propriétaire doit positionner un droit s au lieu de x pour les droits **d'accès.** Lors de l'exécution du programme, il y a donc un utilisateur

Laurent Poinsot [Chap. VII : Les processus en C](#page-0-0)

 $\mathcal{A} \equiv \mathcal{F} \times \{ \bigoplus \mathcal{F} \times \{ \bigoplus \mathcal{F} \times \{ \bigoplus \mathcal{F} \} \}$ 

Un utilisateur non propriétaire d'un programme exécutable peut obtenir, le temps de l'exécution du programme, l'identité du propriétaire de façon à bénéficier des droits d'accès du propriétaire. Le propriétaire doit positionner un droit s au lieu de x pour les droits d'accès. Lors de l'exécution du programme, il y a donc un utilisateur **réel (uid: user id)** et un utilisateur effectif (euid: effective uid). La

 $\mathcal{A} \equiv \mathcal{F} \times \{ \frac{\partial \mathcal{F}}{\partial \mathcal{F}} \} \times \{ \frac{\partial \mathcal{F}}{\partial \mathcal{F}} \} \times \{ \frac{\partial \mathcal{F}}{\partial \mathcal{F}} \}$ 

Un utilisateur non propriétaire d'un programme exécutable peut obtenir, le temps de l'exécution du programme, l'identité du propriétaire de façon à bénéficier des droits d'accès du propriétaire. Le propriétaire doit positionner un droit s au lieu de x pour les droits d'accès. Lors de l'exécution du programme, il y a donc un utilisateur réel (uid : user id) et un utilisateur effectif (euid : effective uid). La

Laurent Poinsot [Chap. VII : Les processus en C](#page-0-0)

 $\mathcal{A} \subseteq \mathcal{B} \times \mathcal{A} \oplus \mathcal{B} \times \mathcal{A} \oplus \mathcal{B} \times \mathcal{A} \oplus \mathcal{B}$ 

Un utilisateur non propriétaire d'un programme exécutable peut obtenir, le temps de l'exécution du programme, l'identité du propriétaire de façon à bénéficier des droits d'accès du propriétaire. Le propriétaire doit positionner un droit s au lieu de x pour les droits d'accès. Lors de l'exécution du programme, il y a donc un utilisateur réel (uid : user id) et un utilisateur effectif (euid : effective uid). La même possibilité existe pour les groupes : un utilisateur peut prendre

Laurent Poinsot [Chap. VII : Les processus en C](#page-0-0)

Un utilisateur non propriétaire d'un programme exécutable peut obtenir, le temps de l'exécution du programme, l'identité du propriétaire de façon à bénéficier des droits d'accès du propriétaire. Le propriétaire doit positionner un droit s au lieu de x pour les droits d'accès. Lors de l'exécution du programme, il y a donc un utilisateur réel (uid : user id) et un utilisateur effectif (euid : effective uid). La même possibilité existe pour les groupes : un utilisateur peut prendre le groupe du propriétaire du fichier, le temps de l'exécution d'un **programme.** If y a donc un gid (group id) et un egid (effective gid).

Laurent Poinsot [Chap. VII : Les processus en C](#page-0-0)

 $\mathcal{A} \equiv \mathcal{V} \times \{ \frac{\partial \mathcal{V}}{\partial \mathcal{V}} \times \{ \frac{\partial \mathcal{V}}{\partial \mathcal{V}} \times \{ \frac{\partial \mathcal{V}}{\partial \mathcal{V}} \}$ 

Un utilisateur non propriétaire d'un programme exécutable peut obtenir, le temps de l'exécution du programme, l'identité du propriétaire de façon à bénéficier des droits d'accès du propriétaire. Le propriétaire doit positionner un droit s au lieu de x pour les droits d'accès. Lors de l'exécution du programme, il y a donc un utilisateur réel (uid : user id) et un utilisateur effectif (euid : effective uid). La même possibilité existe pour les groupes : un utilisateur peut prendre le groupe du propriétaire du fichier, le temps de l'exécution d'un programme. Il y a donc un gid (group id) et un egid (effective gid).

Laurent Poinsot [Chap. VII : Les processus en C](#page-0-0)

 $\mathcal{A} \subseteq \mathcal{A} \times \{ \mathcal{B} \} \times \{ \mathcal{B} \times \{ \mathcal{B} \} \}$ 

# Les primitives getuid et geteuid

## getuid et geteuid donnent l'identité de l'utilisateur.

Laurent Poinsot [Chap. VII : Les processus en C](#page-0-0)

イロトイ団 トイミトイミト

# Les primitives getuid et geteuid

## getuid et geteuid donnent l'identité de l'utilisateur.

#include <unistd.h>

- uid\_t getuid(void) ;
- uid\_t geteuid(void) ;

Laurent Poinsot [Chap. VII : Les processus en C](#page-0-0)

イロト イ押ト イヨト イヨト

# Les primitives getuid et geteuid

#### getuid et geteuid donnent l'identité de l'utilisateur.

#include <unistd.h>

uid\_t getuid(void) ;

uid\_t geteuid(void) ;

getuid donne le numéro de l'usager réel à qui appartient le processus effectuant l'appel ; geteuid donne le numéro de l'usager effectif associé processus. Ce numéro peut être différent si le bit s du

Laurent Poinsot [Chap. VII : Les processus en C](#page-0-0)

 $\mathcal{A} \equiv \mathcal{F} \rightarrow \mathcal{A} \equiv \mathcal{F} \rightarrow \mathcal{A} \equiv \mathcal{F} \rightarrow \mathcal{A}$ 

## Les primitives getuid et geteuid

#### getuid et geteuid donnent l'identité de l'utilisateur.

#include <unistd.h>

uid\_t getuid(void) ;

uid\_t geteuid(void) ;

getuid donne le numéro de l'usager réel à qui appartient le processus effectuant l'appel ; geteuid donne le numéro de l'usager effectif associé processus. Ce numéro peut être différent si le bit s du fichier est positionné. Le type uid t est généralement un int. De

Laurent Poinsot [Chap. VII : Les processus en C](#page-0-0)

 $\mathcal{A} \equiv \mathcal{A} \Rightarrow \mathcal{A} \equiv \mathcal{B} \Rightarrow \mathcal{A} \equiv \mathcal{B} \Rightarrow \mathcal{A}$ 

## Les primitives getuid et geteuid

#### getuid et geteuid donnent l'identité de l'utilisateur.

#include <unistd.h>

uid\_t getuid(void) ;

uid\_t geteuid(void) ;

getuid donne le numéro de l'usager réel à qui appartient le processus effectuant l'appel ; geteuid donne le numéro de l'usager effectif associé processus. Ce numéro peut être différent si le bit s du fichier est positionné. Le type uid\_t est généralement un int. De

Laurent Poinsot [Chap. VII : Les processus en C](#page-0-0)

 $\mathcal{A} \equiv \mathcal{A} \Rightarrow \mathcal{A} \equiv \mathcal{B} \Rightarrow \mathcal{A} \equiv \mathcal{B} \Rightarrow \mathcal{A}$ 

## Les primitives getuid et geteuid

## getuid et geteuid donnent l'identité de l'utilisateur.

#include <unistd.h>

uid\_t getuid(void) ;

uid\_t geteuid(void) ;

getuid donne le numéro de l'usager réel à qui appartient le processus effectuant l'appel ; geteuid donne le numéro de l'usager effectif associé processus. Ce numéro peut être différent si le bit s du fichier est positionné. Le type uid\_t est généralement un int. De même getgid() fournit le numéro du groupe réel, alors que

Laurent Poinsot [Chap. VII : Les processus en C](#page-0-0)

**K ロ H K @ H K 경 H K 경 H / 경** 

## Les primitives getuid et geteuid

#### getuid et geteuid donnent l'identité de l'utilisateur.

#include <unistd.h>

uid\_t getuid(void) ;

uid\_t geteuid(void) ;

getuid donne le numéro de l'usager réel à qui appartient le processus effectuant l'appel ; geteuid donne le numéro de l'usager effectif associé processus. Ce numéro peut être différent si le bit s du fichier est positionné. Le type uid\_t est généralement un int. De même getgid() fournit le numéro du groupe réel, alors que getegid() renvoie le numéro du group effectif.

イロト イ部 トイモト イモト 一毛

## Le programme suivant litmdp.c lit le fichier motpas.dat et l'affiche.

Laurent Poinsot [Chap. VII : Les processus en C](#page-0-0)

イロトス 伊 トス ミトス ミトー

Le programme suivant litmdp.c lit le fichier motpas.dat et l'affiche.

```
#include <stdio.h>
#include<unistd.h>
void main (){
int c ;
FILE* fe ;
printf("uid :%d, euid :%d, gid :%d,
egid :%d\n", getuid(), geteuid(), getgid(), getegid()) ;
fe=fopen("/usr/local/bin/motpas.dat", "r") ;
if (fe==NULL) { perror("fopen"); exit(1); }
while ((c = f q e t c (f e)) := E O F) {
putchar(c) ;}
}
```
 $\mathcal{A} \ \Box \ \rightarrow \ \mathcal{A} \ \overline{\partial} \ \rightarrow \ \mathcal{A} \ \ \overline{\mathcal{B}} \ \rightarrow \ \mathcal{A} \ \ \overline{\mathcal{B}} \ \rightarrow \quad \ \overline{\mathcal{B}}$ 

On recopie ensuite le fichier litmdp dans le répertoire /usr/local/bin, le mettant ainsi à la disposition de tous les utilisateurs. Le fichier motpas. dat est en lecture pour le

Laurent Poinsot [Chap. VII : Les processus en C](#page-0-0)

イロン イタン イモン イモン

On recopie ensuite le fichier litmdp dans le répertoire /usr/local/bin, le mettant ainsi à la disposition de tous les utilisateurs. Le fichier motpas.dat est en lecture pour le **propriétaire ZZ.** Les autres utilisateurs ne peuvent y accéder

Laurent Poinsot [Chap. VII : Les processus en C](#page-0-0)

イロン イタン イモン イモン

On recopie ensuite le fichier litmdp dans le répertoire /usr/local/bin, le mettant ainsi à la disposition de tous les utilisateurs. Le fichier motpas.dat est en lecture pour le propriétaire ZZ. Les autres utilisateurs ne peuvent y accéder directement. Le droit d'accès en exécution de litmpd est s pour

Laurent Poinsot [Chap. VII : Les processus en C](#page-0-0)

イロト イ押ト イヨト イヨト

On recopie ensuite le fichier litmdp dans le répertoire /usr/local/bin, le mettant ainsi à la disposition de tous les utilisateurs. Le fichier motpas.dat est en lecture pour le propriétaire ZZ. Les autres utilisateurs ne peuvent y accéder directement. Le droit d'accès en exécution de litmpd est s pour l'utilisateur. Cecin indique qu'un utilisateur autorisé à exécuter le

Laurent Poinsot [Chap. VII : Les processus en C](#page-0-0)

 $\mathbf{A} \equiv \mathbf{A} + \mathbf{A} \mathbf{B} + \mathbf{A} \mathbf{B} + \mathbf{A} \mathbf{B} + \mathbf{B} \mathbf{A}$ 

On recopie ensuite le fichier litmdp dans le répertoire /usr/local/bin, le mettant ainsi à la disposition de tous les utilisateurs. Le fichier motpas.dat est en lecture pour le propriétaire ZZ. Les autres utilisateurs ne peuvent y accéder directement. Le droit d'accès en exécution de litmpd est s pour l'utilisateur. Cecin indique qu'un utilisateur autorisé à exécuter le programme litmdp prendra, le temps de l'exécution du programme, l'identité (effective) du propriétaire ZZ. Il pourra donc lire le fichier

Laurent Poinsot [Chap. VII : Les processus en C](#page-0-0)

On recopie ensuite le fichier litmdp dans le répertoire /usr/local/bin, le mettant ainsi à la disposition de tous les utilisateurs. Le fichier motpas.dat est en lecture pour le propriétaire ZZ. Les autres utilisateurs ne peuvent y accéder directement. Le droit d'accès en exécution de litmpd est s pour l'utilisateur. Cecin indique qu'un utilisateur autorisé à exécuter le programme litmdp prendra, le temps de l'exécution du programme, l'identité (effective) du propriétaire ZZ. Il pourra donc lire le fichier motpas.dat en utilisant le programme litmdp. Vérifions le

Laurent Poinsot [Chap. VII : Les processus en C](#page-0-0)

 $\mathbf{E} = \mathbf{A} \oplus \mathbf{A} + \mathbf{A} \oplus \mathbf{A} + \mathbf{A} \oplus \mathbf{A} + \mathbf{A} \oplus \mathbf{A}$ 

 $OQ$ 

On recopie ensuite le fichier litmdp dans le répertoire /usr/local/bin, le mettant ainsi à la disposition de tous les utilisateurs. Le fichier motpas.dat est en lecture pour le propriétaire ZZ. Les autres utilisateurs ne peuvent y accéder directement. Le droit d'accès en exécution de litmpd est s pour l'utilisateur. Cecin indique qu'un utilisateur autorisé à exécuter le programme litmdp prendra, le temps de l'exécution du programme, l'identité (effective) du propriétaire ZZ. Il pourra donc lire le fichier motpas.dat en utilisant le programme litmdp. Vérifions le positionnement des droits par la commande  $\perp$ s :

Laurent Poinsot [Chap. VII : Les processus en C](#page-0-0)

 $A^{\circ}$ 

On recopie ensuite le fichier litmdp dans le répertoire /usr/local/bin, le mettant ainsi à la disposition de tous les utilisateurs. Le fichier motpas.dat est en lecture pour le propriétaire ZZ. Les autres utilisateurs ne peuvent y accéder directement. Le droit d'accès en exécution de litmpd est s pour l'utilisateur. Cecin indique qu'un utilisateur autorisé à exécuter le programme litmdp prendra, le temps de l'exécution du programme, l'identité (effective) du propriétaire ZZ. Il pourra donc lire le fichier motpas.dat en utilisant le programme litmdp. Vérifions le positionnement des droits par la commande  $\perp$ s :

> ls -li /usr/local/bin

82355 
$$
-r
$$
  $1$   $ZZ$  *prof* ... *motpas.dat*  
14504  $-$ *rws*  $-$ *x*  $-$ *x*  $1$   $ZZ$  *prof* ... *litmdp*

Laurent Poinsot [Chap. VII : Les processus en C](#page-0-0)

イロト イ押ト イヨト イヨト

# L'utilisateur DD peut exécuter litmdp. Son uid est 501 (DD) ; son

Laurent Poinsot [Chap. VII : Les processus en C](#page-0-0)

イロト イ部 トイモト イモト 一毛

## L'utilisateur DD peut exécuter litmdp. Son uid est 501 (DD) ; son euid est 500 (ZZ) :

Laurent Poinsot [Chap. VII : Les processus en C](#page-0-0)

 $4 \quad \square \rightarrow 4 \quad \overline{f} \rightarrow 4 \quad \overline{z} \rightarrow 4 \quad \overline{z} \rightarrow \qquad \overline{z}$ 

```
L'utilisateur DD peut exécuter litmdp. Son uid est 501 (DD) ; son
euid est 500 (ZZ) :
```
> litmdp

Laurent Poinsot [Chap. VII : Les processus en C](#page-0-0)

 $4 \quad \square \rightarrow 4 \quad \overline{f} \rightarrow 4 \quad \overline{z} \rightarrow 4 \quad \overline{z} \rightarrow \qquad \overline{z}$ 

```
L'utilisateur DD peut exécuter litmdp. Son uid est 501 (DD) ; son
euid est 500 (ZZ) :
> litmdp
uid :501, euid :500, gid :502, egid :502
ZZ : toto
Alain : tata
Nadia : tutu
```
Laurent Poinsot [Chap. VII : Les processus en C](#page-0-0)

 $\mathbf{E} = \mathbf{A} \oplus \mathbf{A} + \mathbf{A} \oplus \mathbf{A} + \mathbf{A} \oplus \mathbf{A} + \mathbf{A} \oplus \mathbf{A}$
```
L'utilisateur DD peut exécuter litmdp. Son uid est 501 (DD) ; son
euid est 500 (ZZ) :
> litmdp
uid :501, euid :500, gid :502, egid :502
ZZ : toto
Alain : tata
Nadia : tutu
> id
```
Laurent Poinsot [Chap. VII : Les processus en C](#page-0-0)

 $\mathbf{A} \equiv \mathbf{A} + \mathbf{A} \mathbf{B} + \mathbf{A} \mathbf{B} + \mathbf{A} \mathbf{B} + \mathbf{A} \mathbf{B}$ 

 $\Omega$ 

```
L'utilisateur DD peut exécuter litmdp. Son uid est 501 (DD) ; son
euid est 500 (ZZ) :
> litmdp
uid :501, euid :500, gid :502, egid :502
ZZ : toto
Alain : tata
Nadia : tutu
> id
uid=501(DD) gid=502(etudiant)
groupes=502(etudiant),503(amis),506(projet)
```
Laurent Poinsot [Chap. VII : Les processus en C](#page-0-0)

K ロ X K @ X K 등 X K 등 X … 등 …

 $OQ$ 

Le fichier des mots de passe du système Unix etc/passwd est géré de façon similaire en utilisant l'exécutable /usr/bin/passwd qui a un droit d'accès s pour le propriétaire (root) seul autorisé à **modifier le fichier.** Les utilisateurs de /usr/bin/passwd

Laurent Poinsot [Chap. VII : Les processus en C](#page-0-0)

 $\mathcal{A} \subseteq \mathcal{A} \times \{ \mathcal{B} \} \times \{ \mathcal{B} \times \{ \mathcal{B} \} \}$ 

Le fichier des mots de passe du système Unix etc/passwd est géré de façon similaire en utilisant l'exécutable /usr/bin/passwd qui a un droit d'accès s pour le propriétaire (root) seul autorisé à modifier le fichier. Les utilisateurs de /usr/bin/passwd acquièrent, le temps de l'exécution du programme, les droits d'accès de root sur /etc/passwd.

 $\mathcal{A} \subseteq \mathcal{A} \times \{ \mathcal{B} \} \times \{ \mathcal{B} \times \{ \mathcal{B} \} \}$ 

### La primitive getlogin

#### #include <unistd.h>

#### char \* getlogin ( void ) ;

Laurent Poinsot [Chap. VII : Les processus en C](#page-0-0)

 $4 \quad \square \rightarrow 4 \quad \overline{f} \rightarrow 4 \quad \overline{z} \rightarrow 4 \quad \overline{z} \rightarrow \qquad \overline{z}$ 

 $\Omega$ 

### La primitive getlogin

#include <unistd.h>

char \* getlogin ( void ) ;

Cette commande donne le nom - sous forme d'une suite de caractères

- de l'utilisateur connecté au système sur un terminal de contrôle.

Laurent Poinsot [Chap. VII : Les processus en C](#page-0-0)

 $\mathbf{1} \oplus \mathbf{1} \oplus \mathbf{$ 

<span id="page-77-0"></span> $OQ$ 

#### Nous avons déjà vu qu'un processus est un programme qui s'exécute.

Laurent Poinsot [Chap. VII : Les processus en C](#page-0-0)

<span id="page-78-0"></span>イロト イ押 トイミト イミト

Nous avons déjà vu qu'un processus est un programme qui s'exécute. Un processus possède un identificateur qui est un numéro : le pid. Il

Laurent Poinsot [Chap. VII : Les processus en C](#page-0-0)

Nous avons déjà vu qu'un processus est un programme qui s'exécute. Un processus possède un identificateur qui est un numéro : le pid. Il s'agit d'un entier du type pid  $\pm$  déclaré comme synonyme du type int ou unsigned long int. Un processus incarne - exécute -

Laurent Poinsot [Chap. VII : Les processus en C](#page-0-0)

Nous avons déjà vu qu'un processus est un programme qui s'exécute. Un processus possède un identificateur qui est un numéro : le pid. Il s'agit d'un entier du type pid\_t déclaré comme synonyme du type int ou unsigned long int. Un processus incarne - exécute un programme ; il appartient à un utilisateur ou au noyau. Un

Laurent Poinsot [Chap. VII : Les processus en C](#page-0-0)

イロト イ押 トイヨ トイヨト

Nous avons déjà vu qu'un processus est un programme qui s'exécute. Un processus possède un identificateur qui est un numéro : le pid. Il s'agit d'un entier du type pid  $\pm$  déclaré comme synonyme du type int ou unsigned long int. Un processus incarne - exécute un programme ; il appartient à un utilisateur ou au noyau. Un

Laurent Poinsot [Chap. VII : Les processus en C](#page-0-0)

 $\mathcal{A} \subseteq \mathcal{B} \times \mathcal{A} \oplus \mathcal{B} \times \mathcal{A} \oplus \mathcal{B} \times \mathcal{A} \oplus \mathcal{B}$ 

Nous avons déjà vu qu'un processus est un programme qui s'exécute. Un processus possède un identificateur qui est un numéro : le pid. Il s'agit d'un entier du type pid  $\pm$  déclaré comme synonyme du type int ou unsigned long int. Un processus incarne - exécute un programme ; il appartient à un utilisateur ou au noyau. Un processus possède une priorité et un mode d'exécution. Nous

Laurent Poinsot [Chap. VII : Les processus en C](#page-0-0)

 $\mathcal{A} \subseteq \mathcal{A} \times \{ \mathcal{B} \} \times \{ \mathcal{B} \times \{ \mathcal{B} \} \}$ 

Nous avons déjà vu qu'un processus est un programme qui s'exécute. Un processus possède un identificateur qui est un numéro : le pid. Il s'agit d'un entier du type pid  $\pm$  déclaré comme synonyme du type int ou unsigned long int. Un processus incarne - exécute un programme ; il appartient à un utilisateur ou au noyau. Un processus possède une priorité et un mode d'exécution. Nous distinguerons deux modes : le mode utilisateur (ou esclave) de basse priorité et le mode noyau (ou maître) de plus forte priorité.

 $\mathcal{A} \equiv \mathcal{F} \rightarrow \mathcal{A} \equiv \mathcal{F} \rightarrow \mathcal{A} \equiv \mathcal{F} \rightarrow \mathcal{A}$ 

# Rappelons que généralement un processus appartient à la personne qui a écrit le programme qui s'exécute, mais ce n'est pas toujours le cas. Quand vous exécutez la commande ls vous exécutez le

Laurent Poinsot [Chap. VII : Les processus en C](#page-0-0)

Rappelons que généralement un processus appartient à la personne qui a écrit le programme qui s'exécute, mais ce n'est pas toujours le cas. Quand vous exécutez la commande ls vous exécutez le programme /bin/ls qui appartient à root. Regardez le résultat de la

Laurent Poinsot [Chap. VII : Les processus en C](#page-0-0)

Rappelons que généralement un processus appartient à la personne qui a écrit le programme qui s'exécute, mais ce n'est pas toujours le cas. Quand vous exécutez la commande ls vous exécutez le programme /bin/ls qui appartient à root. Regardez le résultat de la commande ls -l :

Laurent Poinsot [Chap. VII : Les processus en C](#page-0-0)

Rappelons que généralement un processus appartient à la personne qui a écrit le programme qui s'exécute, mais ce n'est pas toujours le cas. Quand vous exécutez la commande ls vous exécutez le programme /bin/ls qui appartient à root. Regardez le résultat de la commande ls -l :

% ls -l /bin/ls

Rappelons que généralement un processus appartient à la personne qui a écrit le programme qui s'exécute, mais ce n'est pas toujours le cas. Quand vous exécutez la commande ls vous exécutez le programme /bin/ls qui appartient à root. Regardez le résultat de la commande ls -l :

```
% ls -l /bin/ls
-rwxr-xr-x 1 root root 29980 Apr 24 1998
/bin/ls
```
 $\Omega$ 

Un processus naît, crée d'autres processus (ses fils), attend la fin

Laurent Poinsot [Chap. VII : Les processus en C](#page-0-0)

# Un processus naît, crée d'autres processus (ses fils), attend la fin d'exécution de ceux-ci ou entre en compétition avec eux pour avoir des ressources du système et enfin meurt. Pendant sa période de vie, il

Laurent Poinsot [Chap. VII : Les processus en C](#page-0-0)

イロト イ押 トイミト イヨト

Un processus naît, crée d'autres processus (ses fils), attend la fin d'exécution de ceux-ci ou entre en compétition avec eux pour avoir des ressources du système et enfin meurt. Pendant sa période de vie, il accède à des variables en mémoire suivant son mode d'exécution. En

Laurent Poinsot [Chap. VII : Les processus en C](#page-0-0)

 $\mathcal{A} \subseteq \mathcal{A} \times \{ \mathcal{B} \} \times \{ \mathcal{B} \times \{ \mathcal{B} \} \}$ 

Un processus naît, crée d'autres processus (ses fils), attend la fin d'exécution de ceux-ci ou entre en compétition avec eux pour avoir des ressources du système et enfin meurt. Pendant sa période de vie, il accède à des variables en mémoire suivant son mode d'exécution. En mode noyau, tout l'espace adressable lui est ouvert ; en mode

Laurent Poinsot [Chap. VII : Les processus en C](#page-0-0)

 $\mathcal{A} \subseteq \mathcal{A} \times \{ \mathcal{B} \} \times \{ \mathcal{B} \times \{ \mathcal{B} \} \}$ 

Un processus naît, crée d'autres processus (ses fils), attend la fin d'exécution de ceux-ci ou entre en compétition avec eux pour avoir des ressources du système et enfin meurt. Pendant sa période de vie, il accède à des variables en mémoire suivant son mode d'exécution. En mode noyau, tout l'espace adressable lui est ouvert ; en mode utilisateur, il ne peut accéder qu'à ses données privées.

 $\mathcal{A} \equiv \mathcal{V} \times \{ \frac{\partial \mathcal{V}}{\partial \mathcal{V}} \times \{ \frac{\partial \mathcal{V}}{\partial \mathcal{V}} \times \{ \frac{\partial \mathcal{V}}{\partial \mathcal{V}} \}$ 

#### Chaque processus possède un identificateur unique nommé pid.

#### Chaque processus possède un identificateur unique nommé pid. Comme pour les utilisateurs, il peut être lié à un groupe. Citons les

 $\mathbf{A} \equiv \mathbf{A} + \mathbf{A} \mathbf{B} + \mathbf{A} \mathbf{B} + \mathbf{A} \mathbf{B} + \mathbf{B} \mathbf{A}$ 

Laurent Poinsot [Chap. VII : Les processus en C](#page-0-0)

**K ロ H K @ H K 경 H K 경 H / 경** 

pid\_t getpid() /\* retourne l'identificateur du processus \*/

pid\_t getpid() /\* retourne l'identificateur du processus \*/ pid\_t getpgrp() /\* retourne l'identificateur du groupe de processus \*/

 $\mathbf{E} = \mathbf{A} \oplus \mathbf{A} + \mathbf{A} \oplus \mathbf{A} + \mathbf{A} \oplus \mathbf{A} + \mathbf{A} \oplus \mathbf{A}$ 

```
pid_t getpid() /* retourne l'identificateur du
processus */
pid_t getpgrp() /* retourne l'identificateur
du groupe de processus */
pid_t getppid() /* retourne l'identificateur
du père du processus */
```
 $\mathbf{1} \oplus \mathbf{1} \oplus \mathbf{$ 

<span id="page-100-0"></span> $OQ$ 

#### Exemple :

```
dest st\_edge}est \text{est\_size}
```

```
Exemple :
/* fichier test idf.c */#include <stdio.h>
main()
{ printf("je suis le processus %d de père %d
et de groupe %d\n",getpid(),
getppid(),getpgrp()) ;
}
dest st\_edge}est \text{est\_size}
```
## <span id="page-103-0"></span>Exemple :  $/*$  fichier test idf.c  $*/$ #include <stdio.h> main() { printf("je suis le processus %d de père %d et de groupe %d\n",getpid(), getppid(),getpgrp()) ; } Résultat de l'exécution : Notons que le père [d](#page-100-0)u proc[e](#page-110-0)[s](#page-110-0)sus exécutan[t](#page-78-0)  $\text{test}_i$  $\text{test}_i$  $\text{test}_i$  $\text{test}_i$ id[f](#page-101-0) est [c](#page-109-0)s[h.](#page-77-0)

```
Exemple :
/* fichier test idf.c */#include <stdio.h>
main()
{ printf("je suis le processus %d de père %d
et de groupe %d\n",getpid(),
getppid(),getpgrp()) ;
}
Résultat de l'exécution :
Systeme> ps
stdfest ch.
```

```
Exemple :
/* fichier test idf.c */#include <stdio.h>
main()
{ printf("je suis le processus %d de père %d
et de groupe %d\n",getpid(),
getppid(),getpgrp()) ;
}
Résultat de l'exécution :
Systeme> ps
PID TTY TIME COMMAND
stdfest ch.
```

```
Exemple :
/* fichier test idf.c */#include <stdio.h>
main()
{ printf("je suis le processus %d de père %d
et de groupe %d\n",getpid(),
getppid(),getpgrp()) ;
}
Résultat de l'exécution :
Systeme> ps
PID TTY TIME COMMAND
6658 ttyp5 0 :04 csh
st_idfest ch.
```
Laurent Poinsot [Chap. VII : Les processus en C](#page-0-0)

<span id="page-106-0"></span> $OQ$ 

```
Exemple :
/* fichier test idf.c */#include <stdio.h>
main()
{ printf("je suis le processus %d de père %d
et de groupe %d\n",getpid(),
getppid(),getpgrp()) ;
}
Résultat de l'exécution :
Systeme> ps
PID TTY TIME COMMAND
6658 ttyp5 0 :04 csh
Systeme> test_idf
```
<span id="page-107-0"></span>Notons que le père [d](#page-100-0)u proc[e](#page-110-0)[s](#page-110-0)sus exécutan[t](#page-78-0)  $\text{test}_i$  $\text{test}_i$  $\text{test}_i$  $\text{test}_i$  id[f](#page-101-0) est  $\text{csh}_{i}$  $\text{csh}_{i}$  $\text{csh}_{i}$ .  $OQ$
```
Exemple :
/* fichier test idf.c */#include <stdio.h>
main()
{ printf("je suis le processus %d de père %d
et de groupe %d\n",getpid(),
getppid(),getpgrp()) ;
}
Résultat de l'exécution :
Systeme> ps
PID TTY TIME COMMAND
6658 ttyp5 0 :04 csh
Systeme> test_idf
je suis le processus 8262 de père 6658 et de
groupe 8262
dest st_if est csh}_{i}.
```
Laurent Poinsot [Chap. VII : Les processus en C](#page-0-0)

<span id="page-108-0"></span> $OQ$ 

```
Exemple :
/* fichier test idf.c */#include <stdio.h>
main()
{ printf("je suis le processus %d de père %d
et de groupe %d\n",getpid(),
getppid(),getpgrp()) ;
}
Résultat de l'exécution :
Systeme> ps
PID TTY TIME COMMAND
6658 ttyp5 0 :04 csh
Systeme> test_idf
je suis le processus 8262 de père 6658 et de
groupe 8262
dest st_if}ch.
```
Laurent Poinsot [Chap. VII : Les processus en C](#page-0-0)

<span id="page-109-0"></span> $OQ$ 

#### Descripteurs de fichier

#### Nous avons vu que le noeud d'index d'un fichier est la structure d'identification du fichier vis-à-vis du système. Lorsqu'un processus

Laurent Poinsot [Chap. VII : Les processus en C](#page-0-0)

<span id="page-110-0"></span>イロト イ押ト イミト イヨト

#### Descripteurs de fichier

Nous avons vu que le noeud d'index d'un fichier est la structure d'identification du fichier vis-à-vis du système. Lorsqu'un processus veut manipuler un fichier, il va utiliser plus simplement un entier **appelé descripteur de fichier.** L'association de ce descripteur au noeud

Laurent Poinsot [Chap. VII : Les processus en C](#page-0-0)

イロト イ押 トイヨ トイヨト

#### Descripteurs de fichier

Nous avons vu que le noeud d'index d'un fichier est la structure d'identification du fichier vis-à-vis du système. Lorsqu'un processus veut manipuler un fichier, il va utiliser plus simplement un entier appelé descripteur de fichier. L'association de ce descripteur au noeud d'index du fichier se fait lors de l'appel à la primitive open(). Le

Laurent Poinsot [Chap. VII : Les processus en C](#page-0-0)

 $\mathcal{A} \subseteq \mathcal{A} \times \{ \mathcal{B} \} \times \{ \mathcal{B} \times \{ \mathcal{B} \} \}$ 

#### Descripteurs de fichier

Nous avons vu que le noeud d'index d'un fichier est la structure d'identification du fichier vis-à-vis du système. Lorsqu'un processus veut manipuler un fichier, il va utiliser plus simplement un entier appelé descripteur de fichier. L'association de ce descripteur au noeud d'index du fichier se fait lors de l'appel à la primitive open(). Le descripteur devient alors le nom local du fichier dans le processus.

Laurent Poinsot [Chap. VII : Les processus en C](#page-0-0)

 $\mathcal{A} \otimes \mathcal{B} \rightarrow \mathcal{A} \otimes \mathcal{B} \rightarrow \mathcal{A} \otimes \mathcal{B} \rightarrow \mathcal{A}$ 

#### Descripteurs de fichier

Nous avons vu que le noeud d'index d'un fichier est la structure d'identification du fichier vis-à-vis du système. Lorsqu'un processus veut manipuler un fichier, il va utiliser plus simplement un entier appelé descripteur de fichier. L'association de ce descripteur au noeud d'index du fichier se fait lors de l'appel à la primitive open(). Le descripteur devient alors le nom local du fichier dans le processus. Chaque processus UNIX dispose de 20 descripteurs de fichier, numérotés de 0 à 19.

Laurent Poinsot [Chap. VII : Les processus en C](#page-0-0)

 $\mathcal{A} \equiv \mathcal{F} \times \{ \mathcal{B} \} \times \{ \mathcal{B} \times \{ \mathcal{B} \} \}$ 

- 
- 
- 

Laurent Poinsot [Chap. VII : Les processus en C](#page-0-0)

イロン イタン イモン イモン

- le descripteur de fichier 0 est l'entrée standard (généralement le clavier) ;
- 
- 

Laurent Poinsot [Chap. VII : Les processus en C](#page-0-0)

イロト イ押 トイミト イヨト

- le descripteur de fichier 0 est l'entrée standard (généralement le clavier) ;
- le descripteur de fichier 1 est la sortie standard (généralement l'écran) ;
- 

Laurent Poinsot [Chap. VII : Les processus en C](#page-0-0)

 $\mathcal{A} \equiv \mathcal{V} \rightarrow \mathcal{A} \oplus \mathcal{V} \rightarrow \mathcal{A} \oplus \mathcal{V} \rightarrow \mathcal{A} \oplus \mathcal{V} \quad .$ 

- le descripteur de fichier 0 est l'entrée standard (généralement le clavier) ;
- le descripteur de fichier 1 est la sortie standard (généralement l'écran) ;
- le descripteur de fichier 2 est la sortie erreur standard (généralement l'écran) ;

Laurent Poinsot [Chap. VII : Les processus en C](#page-0-0)

 $\mathcal{A} \subseteq \mathcal{A} \times \{ \mathcal{B} \} \times \{ \mathcal{B} \times \{ \mathcal{B} \} \}$ 

- le descripteur de fichier 0 est l'entrée standard (généralement le clavier) ;
- le descripteur de fichier 1 est la sortie standard (généralement l'écran) ;
- le descripteur de fichier 2 est la sortie erreur standard (généralement l'écran) ;

Les 17 autres sont disponibles pour les fichiers et les fichiers spéciaux que le processus ouvre lui-même. Cette notion de descripteur de

Laurent Poinsot [Chap. VII : Les processus en C](#page-0-0)

 $\mathcal{A} \equiv \mathcal{V} \rightarrow \mathcal{A} \oplus \mathcal{V} \rightarrow \mathcal{A} \oplus \mathcal{V} \rightarrow \mathcal{A} \oplus \mathcal{V} \quad .$ 

- le descripteur de fichier 0 est l'entrée standard (généralement le clavier) ;
- le descripteur de fichier 1 est la sortie standard (généralement l'écran) ;
- le descripteur de fichier 2 est la sortie erreur standard (généralement l'écran) ;

Les 17 autres sont disponibles pour les fichiers et les fichiers spéciaux que le processus ouvre lui-même. Cette notion de descripteur de fichier est utilisée par l'interface d'entrée/sortie de bas niveau, principalement avec les primitives open(), write(), read(), close().

 $\mathcal{A} \subseteq \mathcal{P} \times \mathcal{A} \oplus \mathcal{P} \times \mathcal{A} \oplus \mathcal{P} \times \mathcal{A} \oplus \mathcal{P}.$ 

#### Pointeurs vers un fichier

En revanche, lorsqu'on utilise les primitives de la bibliothèque standard d'entrées/sorties fopen, fread, fscanf, ..., les fichiers sont repérés par des pointeurs vers des objets de type FILE (type défini dans le fichier <stdio.h>). Il y a trois pointeurs prédéfinis :

- 
- 
- 

Laurent Poinsot [Chap. VII : Les processus en C](#page-0-0)

イロン イタン イモン イモン

#### Pointeurs vers un fichier

En revanche, lorsqu'on utilise les primitives de la bibliothèque standard d'entrées/sorties fopen, fread, fscanf, ..., les fichiers sont repérés par des pointeurs vers des objets de type FILE (type défini dans le fichier <stdio.h>). Il y a trois pointeurs prédéfinis :

- 
- 
- 

Laurent Poinsot [Chap. VII : Les processus en C](#page-0-0)

イロト イ部 トイモト イモト

#### Pointeurs vers un fichier

En revanche, lorsqu'on utilise les primitives de la bibliothèque standard d'entrées/sorties fopen, fread, fscanf, ..., les fichiers sont repérés par des pointeurs vers des objets de type FILE (type défini dans le fichier <stdio.h>). Il y a trois pointeurs prédéfinis :

- stdin qui pointe vers le tampon de l'entrée standard (généralement le clavier) ;
- 
- 

#### Pointeurs vers un fichier

En revanche, lorsqu'on utilise les primitives de la bibliothèque standard d'entrées/sorties fopen, fread, fscanf, ..., les fichiers sont repérés par des pointeurs vers des objets de type FILE (type défini dans le fichier <stdio.h>). Il y a trois pointeurs prédéfinis :

- stdin qui pointe vers le tampon de l'entrée standard (généralement le clavier) ;
- stdout qui pointe vers le tampon de la sortie standard (généralement l'écran) ;
- 

Laurent Poinsot [Chap. VII : Les processus en C](#page-0-0)

**K ロ H K @ H K 경 H K 경 H / 경** 

#### Pointeurs vers un fichier

En revanche, lorsqu'on utilise les primitives de la bibliothèque standard d'entrées/sorties fopen, fread, fscanf, ..., les fichiers sont repérés par des pointeurs vers des objets de type FILE (type défini dans le fichier <stdio.h>). Il y a trois pointeurs prédéfinis :

- stdin qui pointe vers le tampon de l'entrée standard (généralement le clavier) ;
- stdout qui pointe vers le tampon de la sortie standard (généralement l'écran) ;
- stderr qui pointe vers le tampon de la sortie d'erreur standard (généralement l'écran).

 $\mathbf{1} \quad \mathbf{1} \quad \mathbf{$ 

 $OQ$ 

### **Primitive** fork()

#### #include <unistd.h> #include <sys/types.h> pid\_t fork() /\* création d'un fils \*/

Laurent Poinsot [Chap. VII : Les processus en C](#page-0-0)

イロト イ押ト イヨト イヨト

## **Primitive** fork()

#include <unistd.h> #include <sys/types.h> pid\_t fork() /\* création d'un fils \*/ Valeur retournée : 0 pour le processus fils, et l'identificateur du processus fils pour le père, -1 dans le cas d'épuisement de ressource.

Laurent Poinsot [Chap. VII : Les processus en C](#page-0-0)

 $\mathcal{A} \otimes \mathcal{B} \rightarrow \mathcal{A} \otimes \mathcal{B} \rightarrow \mathcal{A} \otimes \mathcal{B} \rightarrow \mathcal{A}$ 

### **Primitive** fork()

#include <unistd.h> #include <sys/types.h> pid\_t fork() /\* création d'un fils \*/ Valeur retournée : 0 pour le processus fils, et l'identificateur du processus fils pour le père, -1 dans le cas d'épuisement de ressource. Cette primitive est l'unique appel système permettant de créer un processus. Le processus fils diffère du père uniquement par ses

Laurent Poinsot [Chap. VII : Les processus en C](#page-0-0)

イロトス 伊 トス ミトス ミトー

## **Primitive** fork()

```
#include <unistd.h>
#include <sys/types.h>
pid_t fork() /* création d'un fils */
Valeur retournée : 0 pour le processus fils, et l'identificateur du
processus fils pour le père, -1 dans le cas d'épuisement de ressource.
Cette primitive est l'unique appel système permettant de créer un
processus. Le processus fils diffère du père uniquement par ses
numéros de PID et PPID. Juste après le fork (), chaque processus
```
 $\mathcal{A} \equiv \mathcal{A} \Rightarrow \mathcal{A} \equiv \mathcal{A} \Rightarrow \mathcal{A} \equiv \mathcal{A} \Rightarrow \mathcal{A} \equiv \mathcal{A}$ 

### **Primitive** fork()

```
#include <unistd.h>
#include <sys/types.h>
pid_t fork() /* création d'un fils */
Valeur retournée : 0 pour le processus fils, et l'identificateur du
processus fils pour le père, -1 dans le cas d'épuisement de ressource.
Cette primitive est l'unique appel système permettant de créer un
processus. Le processus fils diffère du père uniquement par ses
numéros de PID et PPID. Juste après le fork (), chaque processus
(le père et le fils) dispose des mêmes valeurs de données et de pile.
```
Laurent Poinsot [Chap. VII : Les processus en C](#page-0-0)

 $\mathcal{A} \equiv \mathcal{A} \Rightarrow \mathcal{A} \equiv \mathcal{B} \Rightarrow \mathcal{A} \equiv \mathcal{B} \Rightarrow \mathcal{A}$ 

## **Primitive** fork()

```
#include <unistd.h>
#include <sys/types.h>
pid_t fork() /* création d'un fils */
Valeur retournée : 0 pour le processus fils, et l'identificateur du
processus fils pour le père, -1 dans le cas d'épuisement de ressource.
Cette primitive est l'unique appel système permettant de créer un
processus. Le processus fils diffère du père uniquement par ses
numéros de PID et PPID. Juste après le fork (), chaque processus
(le père et le fils) dispose des mêmes valeurs de données et de pile.
Cependant, les variables ne sont pas partagées. Chaque processus a sa
```
Laurent Poinsot [Chap. VII : Les processus en C](#page-0-0)

 $\mathcal{A} \equiv \mathcal{A} \Rightarrow \mathcal{A} \equiv \mathcal{B} \Rightarrow \mathcal{A} \equiv \mathcal{B} \Rightarrow \mathcal{A}$ 

## **Primitive** fork()

```
#include <unistd.h>
#include <sys/types.h>
pid_t fork() /* création d'un fils */
Valeur retournée : 0 pour le processus fils, et l'identificateur du
processus fils pour le père, -1 dans le cas d'épuisement de ressource.
Cette primitive est l'unique appel système permettant de créer un
processus. Le processus fils diffère du père uniquement par ses
numéros de PID et PPID. Juste après le fork (), chaque processus
(le père et le fils) dispose des mêmes valeurs de données et de pile.
Cependant, les variables ne sont pas partagées. Chaque processus a sa
propre copie des données et de la pile ; si un processus modifie une
```
Laurent Poinsot [Chap. VII : Les processus en C](#page-0-0)

## **Primitive** fork()

```
#include <unistd.h>
#include <sys/types.h>
pid_t fork() /* création d'un fils */
Valeur retournée : 0 pour le processus fils, et l'identificateur du
processus fils pour le père, -1 dans le cas d'épuisement de ressource.
Cette primitive est l'unique appel système permettant de créer un
processus. Le processus fils diffère du père uniquement par ses
numéros de PID et PPID. Juste après le fork (), chaque processus
(le père et le fils) dispose des mêmes valeurs de données et de pile.
Cependant, les variables ne sont pas partagées. Chaque processus a sa
propre copie des données et de la pile ; si un processus modifie une
variable, cela ne modifie pas la variable équivalente de l'autre
processus.
```
Laurent Poinsot [Chap. VII : Les processus en C](#page-0-0)

 $A \equiv 1 + \left(\sqrt{p} \right) \times \left(\sqrt{p} \right) \times \left(\sqrt{p} \right) \times \left(\sqrt{p} \right) \times \left(\sqrt{p} \right)$ 

# Après exécution du fork (), il y a donc deux processus qui s'exécutent concurremment. Les processus père et fils partagent le

Laurent Poinsot [Chap. VII : Les processus en C](#page-0-0)

イロト イ押ト イミト イヨト

# Après exécution du fork (), il y a donc deux processus qui s'exécutent concurremment. Les processus père et fils partagent le même code. Le fils hérite d'un double de tous les descripteurs de

Laurent Poinsot [Chap. VII : Les processus en C](#page-0-0)

イロト イ押 トイヨ トイヨト

Après exécution du fork (), il y a donc deux processus qui s'exécutent concurremment. Les processus père et fils partagent le même code. Le fils hérite d'un double de tous les descripteurs de fichiers ouverts par le père ; les pointeurs de fichier associés sont partagés (si le fils se déplace dans le fichier, la prochaine manipulation du père se fera à la nouvelle adresse). Le père et le fils peuvent lire ou

Laurent Poinsot [Chap. VII : Les processus en C](#page-0-0)

イロト イ押ト イヨト イヨト

Après exécution du fork (), il y a donc deux processus qui s'exécutent concurremment. Les processus père et fils partagent le même code. Le fils hérite d'un double de tous les descripteurs de fichiers ouverts par le père ; les pointeurs de fichier associés sont partagés (si le fils se déplace dans le fichier, la prochaine manipulation du père se fera à la nouvelle adresse). Le père et le fils peuvent lire ou écrire dans le même fichier si celui a été ouvert avant le fork ().

Laurent Poinsot [Chap. VII : Les processus en C](#page-0-0)

 $\mathcal{A} \equiv \mathcal{F} \times \{ \mathcal{B} \} \times \{ \mathcal{B} \times \{ \mathcal{B} \} \}$ 

#### Exemple introductif

Laurent Poinsot [Chap. VII : Les processus en C](#page-0-0)

イロトス 伊 トス ミトス ミトー

```
Exemple introductif
#include <stdio.h>
#include <sys/types.h>
#include <unistd.h>
void main(){
pid t p1;
printf("Debut de fork\n") ;
p1 = fork();
printf("Fin de fork \delta d \nightharpoonup", p1);
```
Laurent Poinsot [Chap. VII : Les processus en C](#page-0-0)

イロト イ押ト イヨト イヨト

```
Exemple introductif
#include <stdio.h>
#include <sys/types.h>
#include <unistd.h>
void main(){
pid t p1;
printf("Debut de fork\n") ;
p1 = fork();
printf("Fin de fork \delta d \nightharpoonup", p1);
Résultat de l'exécution :
```
Laurent Poinsot [Chap. VII : Les processus en C](#page-0-0)

 $A \equiv 1 + \left(\sqrt{p} \right) \times \left(\sqrt{p} \right) \times \left(\sqrt{p} \right) \times \left(\sqrt{p} \right) \times \left(\sqrt{p} \right)$ 

```
Exemple introductif
#include <stdio.h>
#include <sys/types.h>
#include <unistd.h>
void main(){
pid_t p1 ;
printf("Debut de fork\n") ;
p1 = fork();
printf("Fin de fork \delta d \nightharpoonup", p1);
Résultat de l'exécution :
% .4. out
Debut de fork
Fin de fork 16099
Fin de fork 0
```
 $\mathcal{A} \ \Box \ \rightarrow \ \mathcal{A} \ \overline{\partial} \ \rightarrow \ \mathcal{A} \ \ \overline{\mathcal{B}} \ \rightarrow \ \mathcal{A} \ \ \overline{\mathcal{B}} \ \rightarrow \quad \ \overline{\mathcal{B}}$ 

# Dans cet exemple, on voit qu'un seul processus exécute l'écriture Debut de fork, par contre, on voit deux écritures Fin de

Laurent Poinsot [Chap. VII : Les processus en C](#page-0-0)

イロト イ押ト イヨト イヨト

# Dans cet exemple, on voit qu'un seul processus exécute l'écriture Debut de fork, par contre, on voit deux écritures Fin de fork suivies de la valeur de retour de la primitive fork(). Il y a

Laurent Poinsot [Chap. VII : Les processus en C](#page-0-0)

イロト イ押ト イヨト イヨト
Dans cet exemple, on voit qu'un seul processus exécute l'écriture Debut de fork, par contre, on voit deux écritures Fin de fork suivies de la valeur de retour de la primitive fork(). Il y a bien apparition d'un processus : le fils, qui ne débute pas son exécution au début du programme mais à partir de la primitive fork.

Laurent Poinsot [Chap. VII : Les processus en C](#page-0-0)

 $\mathcal{A} \otimes \mathcal{B} \rightarrow \mathcal{A} \otimes \mathcal{B} \rightarrow \mathcal{A} \otimes \mathcal{B} \rightarrow \mathcal{A}$ 

#### **Primitive**  $\forall x \in ($

```
void exit(int status)
/* terminaison du processus */
/* status : état de sortie */
```
Laurent Poinsot [Chap. VII : Les processus en C](#page-0-0)

イロト イ押ト イヨト イヨト

#### **Primitive**  $\epsilon$ *xit()*

```
void exit(int status)
```

```
/* terminaison du processus */
```

```
/* status : état de sortie */
```
Tous les descripteurs de fichier ouverts sont fermés. Si le père meurt

Laurent Poinsot [Chap. VII : Les processus en C](#page-0-0)

イロトス 伊 トス ミトス ミトー

#### **Primitive**  $\epsilon$ *xit()*

void exit(int status) /\* terminaison du processus \*/ /\* status : état de sortie \*/ Tous les descripteurs de fichier ouverts sont fermés. Si le père meurt avant ses fils, le père du processus fils devient le processus init de

Laurent Poinsot [Chap. VII : Les processus en C](#page-0-0)

イロト イ押ト イヨト イヨト

#### **Primitive**  $\epsilon$ *xit()*

```
void exit(int status)
```

```
/* terminaison du processus */
```

```
/* status : état de sortie */
```
Tous les descripteurs de fichier ouverts sont fermés. Si le père meurt avant ses fils, le père du processus fils devient le processus init de **pid 1.** Par convention, un code de retour égal à zéro signifie que le

Laurent Poinsot [Chap. VII : Les processus en C](#page-0-0)

イロト イ押ト イヨト イヨト

#### **Primitive**  $\epsilon$ *xit()*

```
void exit(int status)
```

```
/* terminaison du processus */
```

```
/* status : état de sortie */
```
Tous les descripteurs de fichier ouverts sont fermés. Si le père meurt avant ses fils, le père du processus fils devient le processus init de pid 1. Par convention, un code de retour égal à zéro signifie que le processus s'est terminé normalement, et un code non nul

Laurent Poinsot [Chap. VII : Les processus en C](#page-0-0)

イロトイ団 トイモトイモト 一毛

#### **Primitive**  $ext{exit}()$

```
void exit(int status)
```

```
/* terminaison du processus */
```

```
/* status : état de sortie */
```
Tous les descripteurs de fichier ouverts sont fermés. Si le père meurt avant ses fils, le père du processus fils devient le processus init de pid 1. Par convention, un code de retour égal à zéro signifie que le processus s'est terminé normalement, et un code non nul (généralement 1 ou -1) signifie qu'une erreur s'est produite.

Laurent Poinsot [Chap. VII : Les processus en C](#page-0-0)

### **Primitive** wait ()

L'appel système wait () bloque un processus en attente de la fin de l'exécution d'un fils qu'il a crée. La syntaxe est la suivante :

Laurent Poinsot [Chap. VII : Les processus en C](#page-0-0)

イロト イ伊 トイヨ トイヨ トー

#### **Primitive** wait ()

L'appel système wait () bloque un processus en attente de la fin de l'exécution d'un fils qu'il a crée. La syntaxe est la suivante :

Laurent Poinsot [Chap. VII : Les processus en C](#page-0-0)

イロトス 伊 トス ミトス ミトー

#### **Primitive** wait ()

L'appel système wait () bloque un processus en attente de la fin de l'exécution d'un fils qu'il a crée. La syntaxe est la suivante :

#### pid\_t wait (int\* status);

Laurent Poinsot [Chap. VII : Les processus en C](#page-0-0)

イロトス 伊 トス ミトス ミトー

#### **Primitive** wait ()

L'appel système wait () bloque un processus en attente de la fin de l'exécution d'un fils qu'il a crée. La syntaxe est la suivante : pid\_t wait (int\* status); La fonction retourne le numéro de PID du fils qui vient de se terminer; status peut recevoir des informations s'il est non NULL

Laurent Poinsot [Chap. VII : Les processus en C](#page-0-0)

イロト イ押ト イヨト イヨト

#### Primitive wait ()

L'appel système wait () bloque un processus en attente de la fin de l'exécution d'un fils qu'il a crée. La syntaxe est la suivante :

pid\_t wait (int\* status);

La fonction retourne le numéro de PID du fils qui vient de se terminer ; status peut recevoir des informations s'il est non NULL sur la façon dont s'est terminé le processus (valeur du exit du fils).

Laurent Poinsot [Chap. VII : Les processus en C](#page-0-0)

 $\mathcal{A} \equiv \mathcal{A} \Rightarrow \mathcal{A} \equiv \mathcal{B} \Rightarrow \mathcal{A} \equiv \mathcal{B} \Rightarrow \mathcal{A}$ 

#### Primitive wait ()

L'appel système wait () bloque un processus en attente de la fin de l'exécution d'un fils qu'il a crée. La syntaxe est la suivante :

pid\_t wait (int\* status);

La fonction retourne le numéro de PID du fils qui vient de se terminer ; status peut recevoir des informations s'il est non NULL sur la façon dont s'est terminé le processus (valeur du exit du fils). Si on a créé plusieurs fils, l'appel wait ne permet pas d'attendre la fin d'un fils particulier. C'est le rôle de l'appel système waitpid

Laurent Poinsot [Chap. VII : Les processus en C](#page-0-0)

#### Primitive wait ()

L'appel système wait () bloque un processus en attente de la fin de l'exécution d'un fils qu'il a crée. La syntaxe est la suivante :

pid\_t wait (int\* status);

La fonction retourne le numéro de PID du fils qui vient de se terminer ; status peut recevoir des informations s'il est non NULL sur la façon dont s'est terminé le processus (valeur du exit du fils). Si on a créé plusieurs fils, l'appel wait ne permet pas d'attendre la fin d'un fils particulier. C'est le rôle de l'appel système waitpid (voir la documentation en ligne : man waitpid).

Laurent Poinsot [Chap. VII : Les processus en C](#page-0-0)

### Primitive sleep ()

La fonction sleep () suspend un processus pendant le nombre de secondes indiqué en paramètre. La fonction peut être interrompue par

Laurent Poinsot [Chap. VII : Les processus en C](#page-0-0)

イロトイ団 トイモトイモト 一毛

### Primitive sleep ()

La fonction sleep () suspend un processus pendant le nombre de secondes indiqué en paramètre. La fonction peut être interrompue par un signal (comme on le verra plus loin dans le cours) ; dans ce cas, la

Laurent Poinsot [Chap. VII : Les processus en C](#page-0-0)

 $\mathsf{A} \sqcup \mathsf{B} \rightarrow \mathsf{A} \bigoplus \mathsf{B} \rightarrow \mathsf{A} \sqsubseteq \mathsf{B} \rightarrow \mathsf{A} \sqsubseteq \mathsf{B} \rightarrow \ldots \sqsubseteq \mathsf{B}$ 

### Primitive sleep ()

La fonction sleep () suspend un processus pendant le nombre de secondes indiqué en paramètre. La fonction peut être interrompue par un signal (comme on le verra plus loin dans le cours) ; dans ce cas, la fonction fournit le nombres de secondes restant avant la fin programmée, 0 sinon. La syntaxe est :

Laurent Poinsot [Chap. VII : Les processus en C](#page-0-0)

### Primitive sleep ()

La fonction sleep () suspend un processus pendant le nombre de secondes indiqué en paramètre. La fonction peut être interrompue par un signal (comme on le verra plus loin dans le cours) ; dans ce cas, la fonction fournit le nombres de secondes restant avant la fin programmée, 0 sinon. La syntaxe est :

Laurent Poinsot [Chap. VII : Les processus en C](#page-0-0)

### Primitive sleep ()

La fonction sleep () suspend un processus pendant le nombre de secondes indiqué en paramètre. La fonction peut être interrompue par un signal (comme on le verra plus loin dans le cours) ; dans ce cas, la fonction fournit le nombres de secondes restant avant la fin programmée, 0 sinon. La syntaxe est :

unsigned int sleep (unsigned int seconds)

Laurent Poinsot [Chap. VII : Les processus en C](#page-0-0)

 $\mathbf{1} \quad \mathbf{1} \quad \mathbf{$ 

## Il s'agit d'une famille de primitives permettant le lancement de l'exécution d'un programme externe. Il n'y a pas création d'un

Laurent Poinsot [Chap. VII : Les processus en C](#page-0-0)

<span id="page-163-0"></span>イロト イ押ト イミト イヨト

Il s'agit d'une famille de primitives permettant le lancement de l'exécution d'un programme externe. Il n'y a pas création d'un nouveau processus, mais simplement changement de programme. Il y

Laurent Poinsot [Chap. VII : Les processus en C](#page-0-0)

**イロン イタン イモン イモン** 

Il s'agit d'une famille de primitives permettant le lancement de l'exécution d'un programme externe. Il n'y a pas création d'un nouveau processus, mais simplement changement de programme. Il y a six primitives exec() que l'on peut répartir dans deux groupes :

Laurent Poinsot [Chap. VII : Les processus en C](#page-0-0)

 $\mathcal{A} \equiv \mathcal{V} \times \{ \frac{\partial \mathcal{V}}{\partial \mathcal{V}} \times \{ \frac{\partial \mathcal{V}}{\partial \mathcal{V}} \times \{ \frac{\partial \mathcal{V}}{\partial \mathcal{V}} \}$ 

Il s'agit d'une famille de primitives permettant le lancement de l'exécution d'un programme externe. Il n'y a pas création d'un nouveau processus, mais simplement changement de programme. Il y a six primitives exec() que l'on peut répartir dans deux groupes : les execl(), pour lesquels le nombre des arguments du programme **lancé est connu**, puis les  $\epsilon$  xecv() où il ne l'est pas. En outre toutes

Laurent Poinsot [Chap. VII : Les processus en C](#page-0-0)

 $\mathcal{A} \equiv \mathcal{A} \Rightarrow \mathcal{A} \equiv \mathcal{A} \Rightarrow \mathcal{A} \equiv \mathcal{A} \Rightarrow \mathcal{A} \equiv \mathcal{A}$ 

Il s'agit d'une famille de primitives permettant le lancement de l'exécution d'un programme externe. Il n'y a pas création d'un nouveau processus, mais simplement changement de programme. Il y a six primitives exec() que l'on peut répartir dans deux groupes : les execl(), pour lesquels le nombre des arguments du programme lancé est connu, puis les execv() où il ne l'est pas. En outre toutes

 $\mathcal{A} \equiv \mathcal{A} \Rightarrow \mathcal{A} \equiv \mathcal{A} \Rightarrow \mathcal{A} \equiv \mathcal{A} \Rightarrow \mathcal{A} \equiv \mathcal{A}$ 

Il s'agit d'une famille de primitives permettant le lancement de l'exécution d'un programme externe. Il n'y a pas création d'un nouveau processus, mais simplement changement de programme. Il y a six primitives exec() que l'on peut répartir dans deux groupes : les execl(), pour lesquels le nombre des arguments du programme lancé est connu, puis les execv() où il ne l'est pas. En outre toutes ces primitives se distinguent par le type et le nombre de paramètres passés.

 $\mathcal{A} \equiv \mathcal{A} \Rightarrow \mathcal{A} \equiv \mathcal{A} \Rightarrow \mathcal{A} \equiv \mathcal{A} \Rightarrow \mathcal{A} \equiv \mathcal{A}$ 

Premier groupe d'exec(). Les arguments sont passés sous forme de

 $\mathsf{A} \sqcup \mathsf{B} \rightarrow \mathsf{A} \bigoplus \mathsf{B} \rightarrow \mathsf{A} \sqsubseteq \mathsf{B} \rightarrow \mathsf{A} \sqsubseteq \mathsf{B} \rightarrow \ldots \sqsubseteq \mathsf{B}$ 

#### Premier groupe d'exec(). Les arguments sont passés sous forme de liste :

Laurent Poinsot [Chap. VII : Les processus en C](#page-0-0)

イロト イ部 トイモト イモト 一毛

Premier groupe d'exec(). Les arguments sont passés sous forme de liste :

```
int execl(char *path, char *arg0, char
*arg1, ..., char *argn, NULL)/* exécute un programme *//* path : chemin du fichier programme *//* arg0 : premier argument *//* \dots *//* argn : (n+1)ième argument */
```
イロト イ押 トイヨ トイヨ トーヨー

 $OQ$ 

Premier groupe d'exec(). Les arguments sont passés sous forme de liste : int execl(char \*path, char \*arg0, char  $*arg1, ..., char *argn, NULL)$ /\* exécute un programme \*/  $/*$  path : chemin du fichier programme  $*/$  $/*$  arg0 : premier argument  $*/$  $/* \dots */$  $/*$  argn : (n+1)ième argument \*/ int execle(char \*path,char \*arg0,char  $*arg1, ..., char *argn, NULL, char *envp[]$ /\* envp : pointeur sur l'environnement \*/

HERRICH STRAIN STRAIN

Premier groupe d'exec(). Les arguments sont passés sous forme de liste : int execl(char \*path, char \*arg0, char  $*arg1, ..., char *argn, NULL)$  $/*$  exécute un programme  $*/$  $/*$  path : chemin du fichier programme  $*/$  $/*$  arg0 : premier argument  $*/$  $/* \dots */$ /\* argn :  $(n+1)$  ième argument \*/ int execle(char \*path,char \*arg0,char  $*arg1, ..., char *argn, NULL, char *envp[]$ /\* envp : pointeur sur l'environnement \*/ int execlp(char \*file,char \*arg0,char  $*arg1, \ldots$ , char  $*argn$ , NULL)

Laurent Poinsot [Chap. VII : Les processus en C](#page-0-0)

**KEIN (FINKEIN EI KORO)** 

# Dans execl et execle, path est une chaîne indiquant le chemin exact d'un programme. Un exemple est "/bin/ls". Dans execlp,

Laurent Poinsot [Chap. VII : Les processus en C](#page-0-0)

# Dans execl et execle, path est une chaîne indiquant le chemin exact d'un programme. Un exemple est "/bin/ls". Dans execlp,

Laurent Poinsot [Chap. VII : Les processus en C](#page-0-0)

Dans execl et execle, path est une chaîne indiquant le chemin exact d'un programme. Un exemple est "/bin/ls". Dans execlp, le " p " correspond à " path " et signifie que les chemins de recherche de l'environnement sont utilisés. Par conséquent, il n'est plus

Laurent Poinsot [Chap. VII : Les processus en C](#page-0-0)

イロト イ押ト イミト イヨト

Dans execl et execle, path est une chaîne indiquant le chemin exact d'un programme. Un exemple est "/bin/ls". Dans execlp, le " p " correspond à " path " et signifie que les chemins de recherche de l'environnement sont utilisés. Par conséquent, il n'est plus nécessaire d'indiquer le chemin complet. Le premier paramètre de

Laurent Poinsot [Chap. VII : Les processus en C](#page-0-0)

イロト イ押 トイヨ トイヨト

Dans execl et execle, path est une chaîne indiquant le chemin exact d'un programme. Un exemple est "/bin/ls". Dans execlp, le " p " correspond à " path " et signifie que les chemins de recherche de l'environnement sont utilisés. Par conséquent, il n'est plus nécessaire d'indiquer le chemin complet. Le premier paramètre de execlp pourra par exemple être "ls". Le second paramètre des

Laurent Poinsot [Chap. VII : Les processus en C](#page-0-0)

 $\mathcal{A} \subseteq \mathcal{B} \times \mathcal{A} \oplus \mathcal{B} \times \mathcal{A} \oplus \mathcal{B} \times \mathcal{A} \oplus \mathcal{B}$ 

Dans execl et execle, path est une chaîne indiquant le chemin exact d'un programme. Un exemple est "/bin/ls". Dans execlp, le " p " correspond à " path " et signifie que les chemins de recherche de l'environnement sont utilisés. Par conséquent, il n'est plus nécessaire d'indiquer le chemin complet. Le premier paramètre de execlp pourra par exemple être "ls". Le second paramètre des trois fonctions exec est le nom de la commande lancée et reprend donc une partie du premier paramètre. Si le premier paramètre est

Laurent Poinsot [Chap. VII : Les processus en C](#page-0-0)

 $\mathcal{A} \subseteq \mathcal{A} \times \{ \mathcal{B} \} \times \{ \mathcal{B} \times \{ \mathcal{B} \} \}$
Dans execl et execle, path est une chaîne indiquant le chemin exact d'un programme. Un exemple est "/bin/ls". Dans execlp, le " p " correspond à " path " et signifie que les chemins de recherche de l'environnement sont utilisés. Par conséquent, il n'est plus nécessaire d'indiquer le chemin complet. Le premier paramètre de execlp pourra par exemple être "ls". Le second paramètre des trois fonctions exec est le nom de la commande lancée et reprend donc une partie du premier paramètre. Si le premier paramètre est "/bin/ls", le second doit être "ls". Pour la troisième commande,

Laurent Poinsot [Chap. VII : Les processus en C](#page-0-0)

 $\mathcal{A} \equiv \mathcal{F} + \mathcal{A} \not\equiv \mathcal{F} + \mathcal{A} \not\equiv \mathcal{F} + \mathcal{A} \not\equiv \mathcal{F}.$ 

Dans execl et execle, path est une chaîne indiquant le chemin exact d'un programme. Un exemple est "/bin/ls". Dans execlp, le " p " correspond à " path " et signifie que les chemins de recherche de l'environnement sont utilisés. Par conséquent, il n'est plus nécessaire d'indiquer le chemin complet. Le premier paramètre de execlp pourra par exemple être "ls". Le second paramètre des trois fonctions exec est le nom de la commande lancée et reprend donc une partie du premier paramètre. Si le premier paramètre est "/bin/ls", le second doit être "ls". Pour la troisième commande, le second paramètre est en général identique au premier si aucun chemin explicite n'a été donné.

<span id="page-181-0"></span>

Second groupe d'exec(). Les arguments sont passés sous forme de

<span id="page-182-0"></span>d'environnement. On trouvera plus de détails d[an](#page-181-0)[s l](#page-183-0)[e](#page-162-0) [m](#page-182-0)[a](#page-191-0)[n](#page-0-0)[u](#page-163-0)[el](#page-195-0) en [lig](#page-195-0)n[e.](#page-195-0)

# Second groupe d'exec(). Les arguments sont passés sous forme de tableau :

<span id="page-183-0"></span>d'environnement. On trouvera plus de détails d[an](#page-182-0)[s l](#page-184-0)[e](#page-162-0) [m](#page-182-0)[a](#page-191-0)[n](#page-0-0)[u](#page-163-0)[el](#page-195-0) en [lig](#page-195-0)n[e.](#page-195-0)

Second groupe d'exec(). Les arguments sont passés sous forme de tableau :

```
int execv(char *path,char *argv[])
/* argv : pointeur vers le tableau contenant
les arguments */int execve(char *path,char *argv[],char
*envp[])
```
### int execvp(char \*file,char \*argv[])

<span id="page-184-0"></span>d'environnement. On trouvera plus de détails d[an](#page-183-0)[s l](#page-185-0)[e](#page-162-0) [m](#page-182-0)[a](#page-191-0)[n](#page-0-0)[u](#page-163-0)[el](#page-195-0) en [lig](#page-195-0)n[e.](#page-195-0)

```
int execv(char *path,char *argv[])
/* argv : pointeur vers le tableau contenant
les arguments */int execve(char *path,char *argv[],char
*envp[])
int execvp(char *file,char *argv[])
path et file ont la même signification que dans le premier groupe
de commandes. Les autres paramètres du premier groupe de
ans le manuel  lige.
```
Second groupe d'exec(). Les arguments sont passés sous forme de tableau :

```
int execv(char *path,char *argv[])
/* argv : pointeur vers le tableau contenant
les arguments */int execve(char *path,char *argv[],char
*envp[])
int execvp(char *file,char *argv[])
path et file ont la même signification que dans le premier groupe
de commandes. Les autres paramètres du premier groupe de
commandes sont regroupés dans des tableaux dans le second groupe.
ans le manuel  lige.
```
<span id="page-186-0"></span>Laurent Poinsot [Chap. VII : Les processus en C](#page-0-0)

```
int execv(char *path,char *argv[])
/* argv : pointeur vers le tableau contenant
les arguments */int execve(char *path,char *argv[],char
*envp[])
int execvp(char *file,char *argv[])
path et file ont la même signification que dans le premier groupe
de commandes. Les autres paramètres du premier groupe de
commandes sont regroupés dans des tableaux dans le second groupe.
La dernière case du tableau doit être un pointeur nul, car cela permet
ans le manuel  lige.
```

```
int execv(char *path,char *argv[])
/* argv : pointeur vers le tableau contenant
les arguments */int execve(char *path,char *argv[],char
*envp[])
int execvp(char *file,char *argv[])
path et file ont la même signification que dans le premier groupe
de commandes. Les autres paramètres du premier groupe de
commandes sont regroupés dans des tableaux dans le second groupe.
La dernière case du tableau doit être un pointeur nul, car cela permet
d'identifier le nombre d'éléments utiles dans le tableau. Pour
```

```
int execv(char *path,char *argv[])
/* argv : pointeur vers le tableau contenant
les arguments */int execve(char *path,char *argv[],char
*envp[])
int execvp(char *file,char *argv[])
path et file ont la même signification que dans le premier groupe
de commandes. Les autres paramètres du premier groupe de
commandes sont regroupés dans des tableaux dans le second groupe.
La dernière case du tableau doit être un pointeur nul, car cela permet
d'identifier le nombre d'éléments utiles dans le tableau. Pour
execle et execve, le dernier paramètre correspond à un tableau de
chaînes de caractères, chacune correspondant à une variable
ans le manuel  lige.
```

```
int execv(char *path,char *argv[])
/* argv : pointeur vers le tableau contenant
les arguments */
int execve(char *path,char *argv[],char
*envp[])
int execvp(char *file,char *argv[])
path et file ont la même signification que dans le premier groupe
de commandes. Les autres paramètres du premier groupe de
commandes sont regroupés dans des tableaux dans le second groupe.
La dernière case du tableau doit être un pointeur nul, car cela permet
d'identifier le nombre d'éléments utiles dans le tableau. Pour
execle et execve, le dernier paramètre correspond à un tableau de
chaînes de caractères, chacune correspondant à une variable
d'environnement. On trouvera plus de détails dans le manuel en ligne.
```
<span id="page-190-0"></span> $OQ$ 

## Exemple : Soit le fichier test\_exec\_fork.c

Laurent Poinsot [Chap. VII : Les processus en C](#page-0-0)

<span id="page-191-0"></span>イロト イ押ト イヨト イヨト

```
Exemple : Soit le fichier test_exec_fork.c
#include<stdio.h>
main()if ( fork()==0 ) execl( "/bin/ls","ls", NULL);
else {
sleep(2) ; /* attend la fin de ls pour exécuter printf() */
printf ("je suis le père et je peux continuer") ;
}
```
Laurent Poinsot [Chap. VII : Les processus en C](#page-0-0)

イロン イタン イモン イモン

 $\Omega$ 

## Résultat de l'exécution :

Laurent Poinsot [Chap. VII : Les processus en C](#page-0-0)

 $A \equiv 1 + \left(\sqrt{p} \right) \times \left(\sqrt{p} \right) \times \left(\sqrt{p} \right) \times \left(\sqrt{p} \right) \times \left(\sqrt{p} \right)$ 

#### Résultat de l'exécution :

```
Systeme> test_exec_fork
fichier1
fichier2
test_exec
test_exec.c
test_exec_fork
test_exec_fork.c
je suis le père et je peux continuer
```
Laurent Poinsot [Chap. VII : Les processus en C](#page-0-0)

イロト イ押ト イヨト イヨト

 $OQ$ 

#### Résultat de l'exécution :

```
Systeme> test_exec_fork
fichier1
fichier2
test_exec
test_exec.c
test_exec_fork
test_exec_fork.c
je suis le père et je peux continuer
Dans ce cas, le fils meurt après l'exécution de \perps, et le père continue
à vivre et exécute printf().
```
<span id="page-195-0"></span>イロト イ部 トイモト イモト 一毛  $\Omega$